### Složenost algoritama 8. predavanje

Saša Singer

singer@math.hrweb.math.hr/~singer

PMF – Matematički odjel, Zagreb

## Množenje matrica

Problem: Zadan je prirodni broj  $n \in \mathbb{N}$  i 3 matrice  $A, B$  i  $C,$ reda n. Treba izračunati izraz

 $C := C + A * B.$ 

Akumulacija ("nazbrajavanje") produkta  $A * B$  u matrici  $C$ 

- standardni je oblik BLAS–3 rutine <mark>xGEMM</mark> za množenje matrica,
- tj. baš ova operacija se često koristi u praksi.

Usput, to *c*e opet

"prevariti" optimizaciju compilera,

kod višestrukog ponavljanja eksperimenta.

#### Množenje matrica — — formula

"Matematička" realizacija matrične operacije

 $C := C + A * B$ 

po elementima je trivijalna:

$$
c_{ij} := c_{ij} + \sum_{k=1}^n a_{ik} \cdot b_{kj},
$$

za sve indekse

$$
i=1,\ldots,n, \quad j=1,\ldots,n.
$$

Dakle, "programski" — treba "zavrtiti" tri petlje.

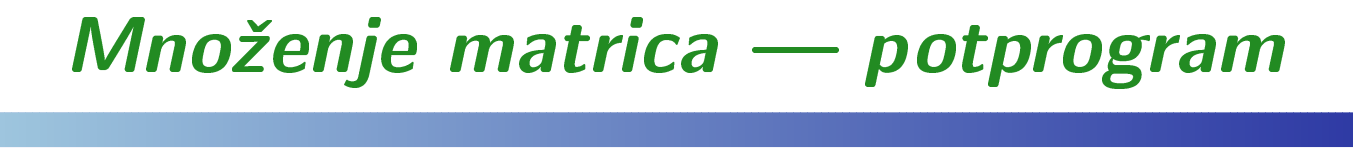

```
subroutine mulijk (lda, n, a, b, c)cc Matrix multiplyc C(n, n) = C(n, n) + A(n, n) * B(n, n).\mathcal{C}implicit nonecinteger lda, n
double precision a(lda, lda), b(lda, lda),\texttt{\$} c(lda, lda)
cinteger i, j, k, nn
```
#### Množenje matrica potprogram (nastavak)

```
c
c IJK loop, innercnn = n
do 30, i = 1, nn
do 20, j = 1, nn
do 10, k = 1, nnc(i, j) = c(i, j) + a(i, k) * b(k, j)10 continue20 continue30 continuecreturnend
```
## Permutacija petlji

Ovu varijantu algoritma zovemo ijk — opet po poretku(indeksa) petlji, izvana prema unutra.

Sve tri petlje možemo permutirati, tj. napisati ih u bilo kojem poretku. Na taj način dobivamo ukupno 6 varijanti algoritma, koje zovemo leksikografskim redom:

- ijk,
- ikj,
- jik,
- jki,
- kij,
- Q kji.

### Broj operacija

U svakom prolazu kroz unutarnju petlju imamo dvije operacije:

- množenje matričnih elemenata  $a_{ik} \cdot b_{kj},$
- zbrajanje tog produkta s  $c_{ij}.$

 $S$ ve tri petlje imaju (svaka) točno  $n$  prolaza.

Ukupan broj operacija <sup>u</sup> svim varijantama algoritma je:

 $F(n) = 2n^3$ .

Broj ponavljanja  $N(n)$  izabran je tako da dobijemo približno konstantno trajanje "okolne" petlje (s ponavljanjem) kojoj mjerimo vrijeme, sve dok  $N(n)$  ne padne na 1, za  $n = 450$ .

## Boje na grafovima

Legenda za čitanje grafova:

- petlja ijk zeleno, rang 3;
- petlja ikj —— narančasta, rang 5;
- petlja jik —ˇzuta, rang 4;
- petlja jki —— ljubičasta, rang 1;
- petlja <mark>ki j</mark>  $-$  crveno, rang 6;
- petlja <mark>kji —</mark> <sup>p</sup>lavo, rang 2.

### BabyBlue, CVF, normal

Compaq Visual Fortran:

- normalna optimizacija:
	- prvo 6 pojedinačnih slika, leksikografskim redom, po<br>retlieve petljama,

a zatim, zajednički graf za svih 6 petlji.

- fast optimizacija:
	- permutira petlje, tako da svih <sup>6</sup> petlji daje gotovo istu brzinu.
- **Q** Usporedba:
	- najbrže petlje jki u fast optimizaciji i
	- MKL-ovog algoritma DGEMM.

# BabyBlue, CVF, normal — ijk

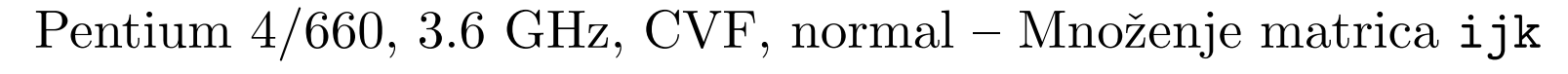

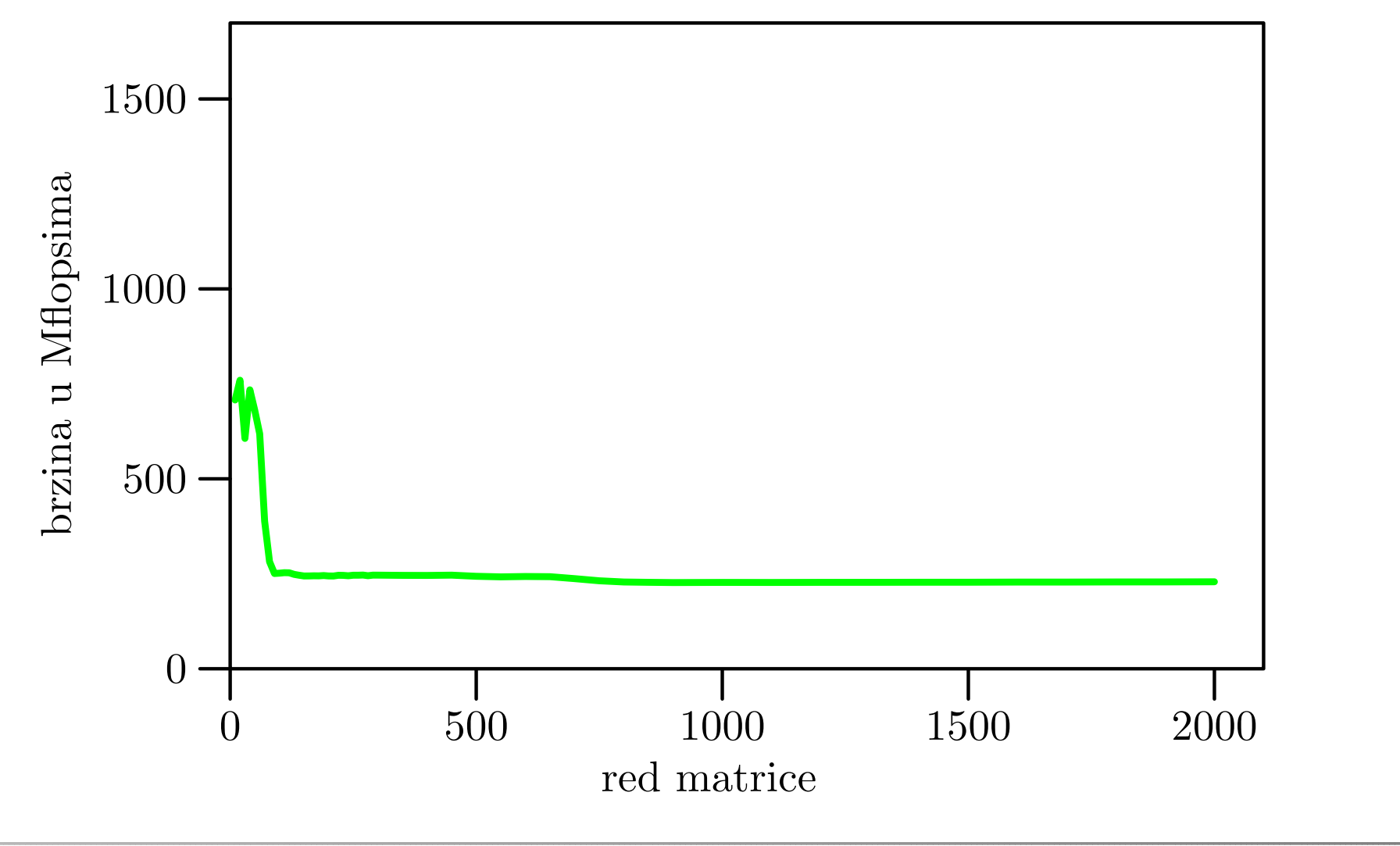

# BabyBlue, CVF, normal — ikj

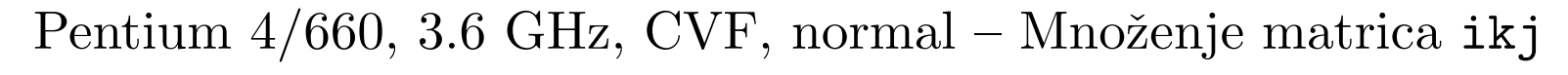

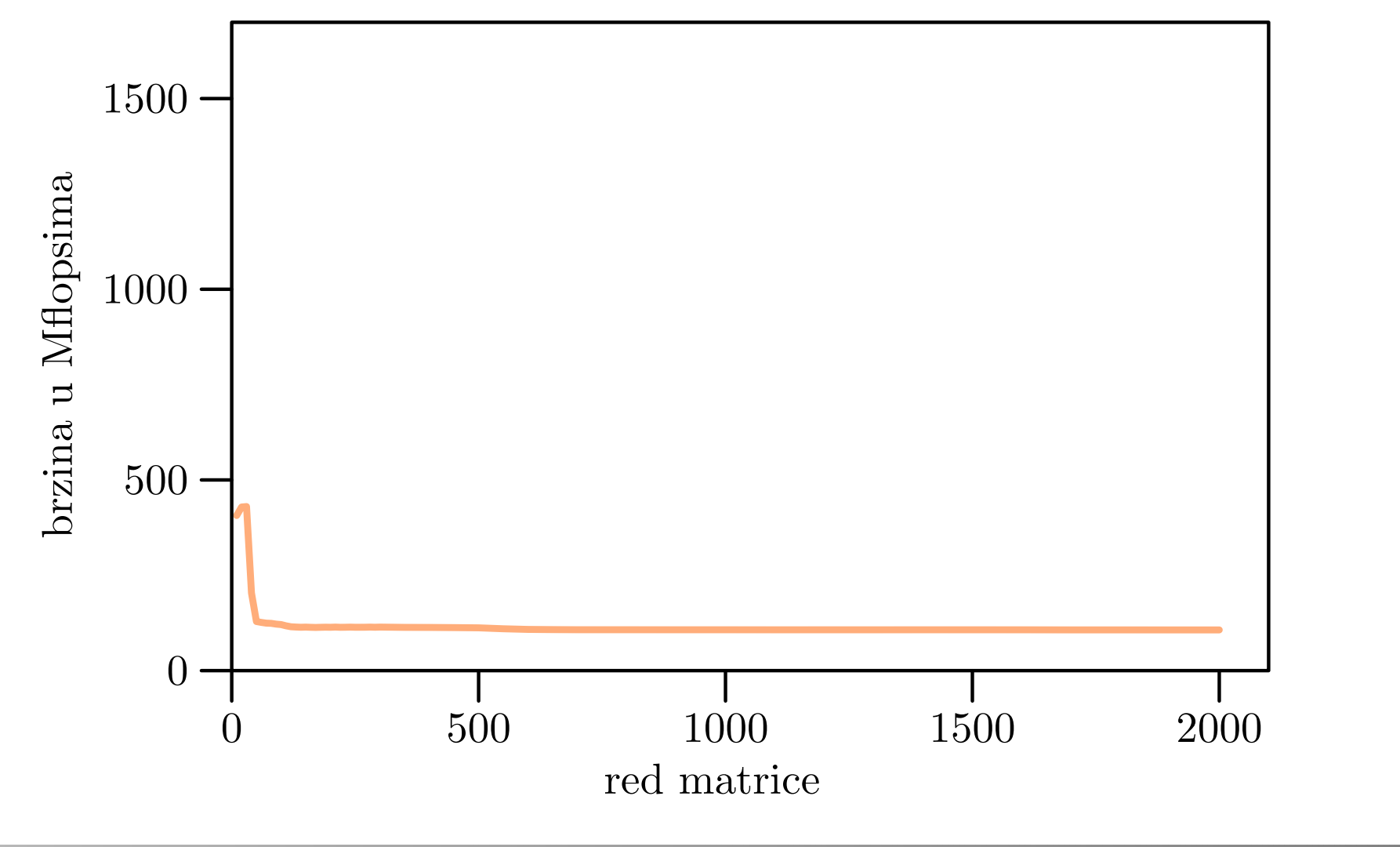

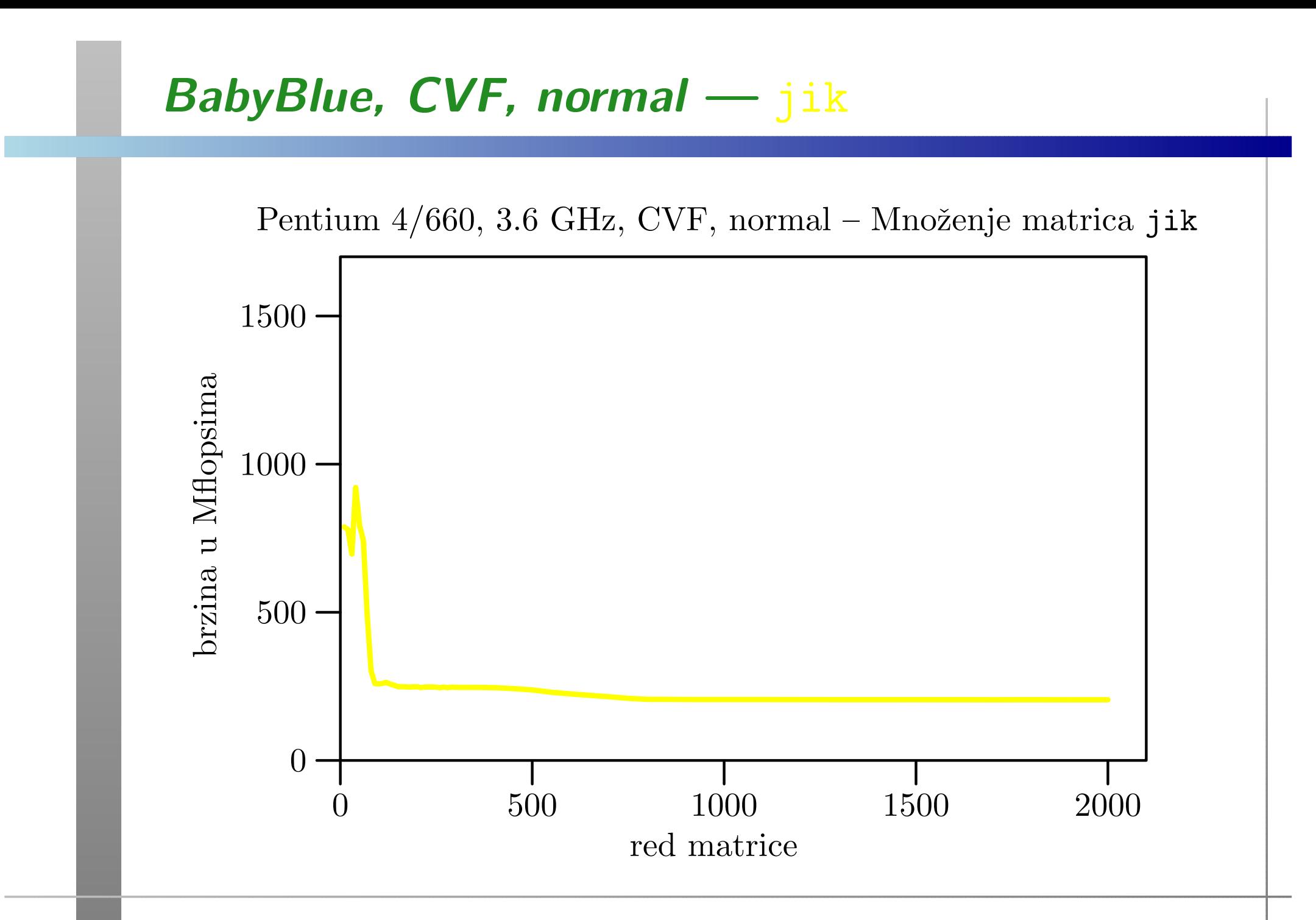

# BabyBlue, CVF, normal — jki

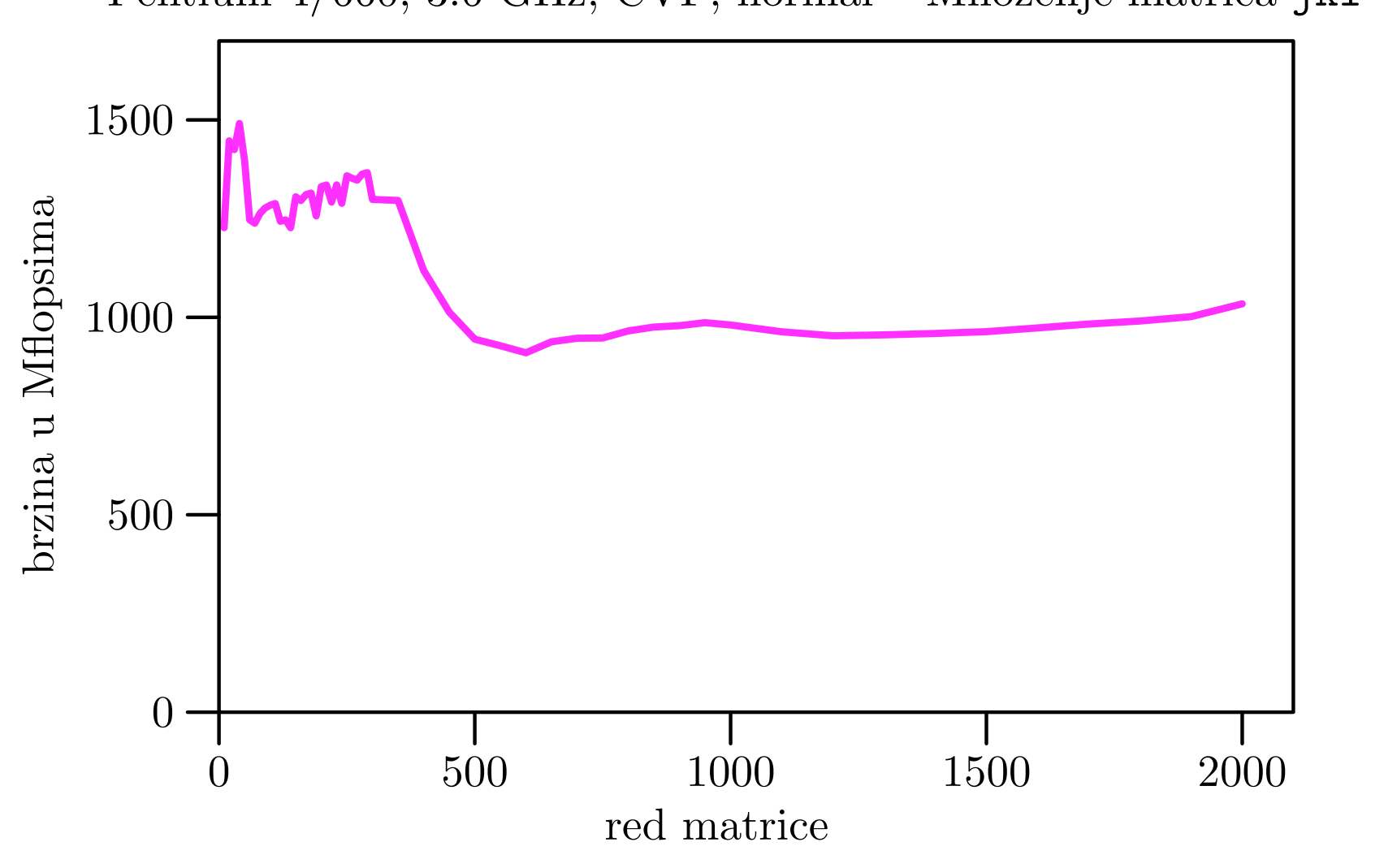

 $\mathrm{Pentium}~4/660, \, 3.6 \mathrm{~GHz}, \, \mathrm{CVF}, \, \mathrm{normal-Množenje}$  matrica jki

# BabyBlue, CVF, normal — kij

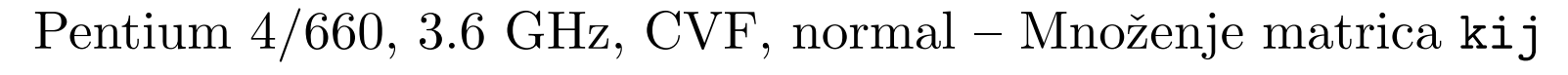

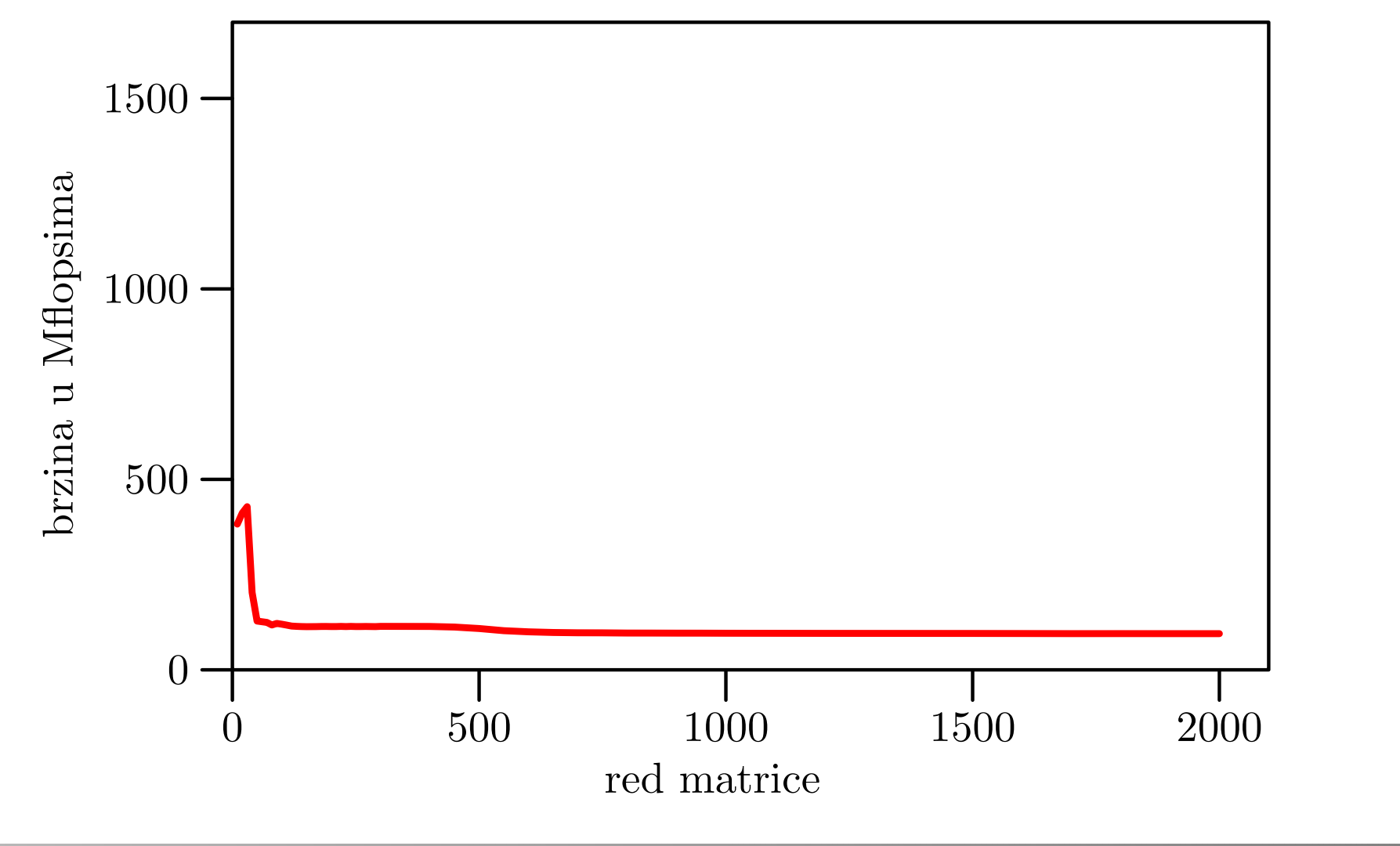

# BabyBlue, CVF, normal — kji

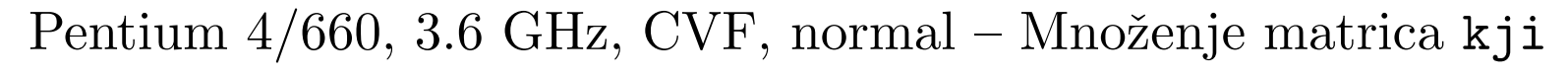

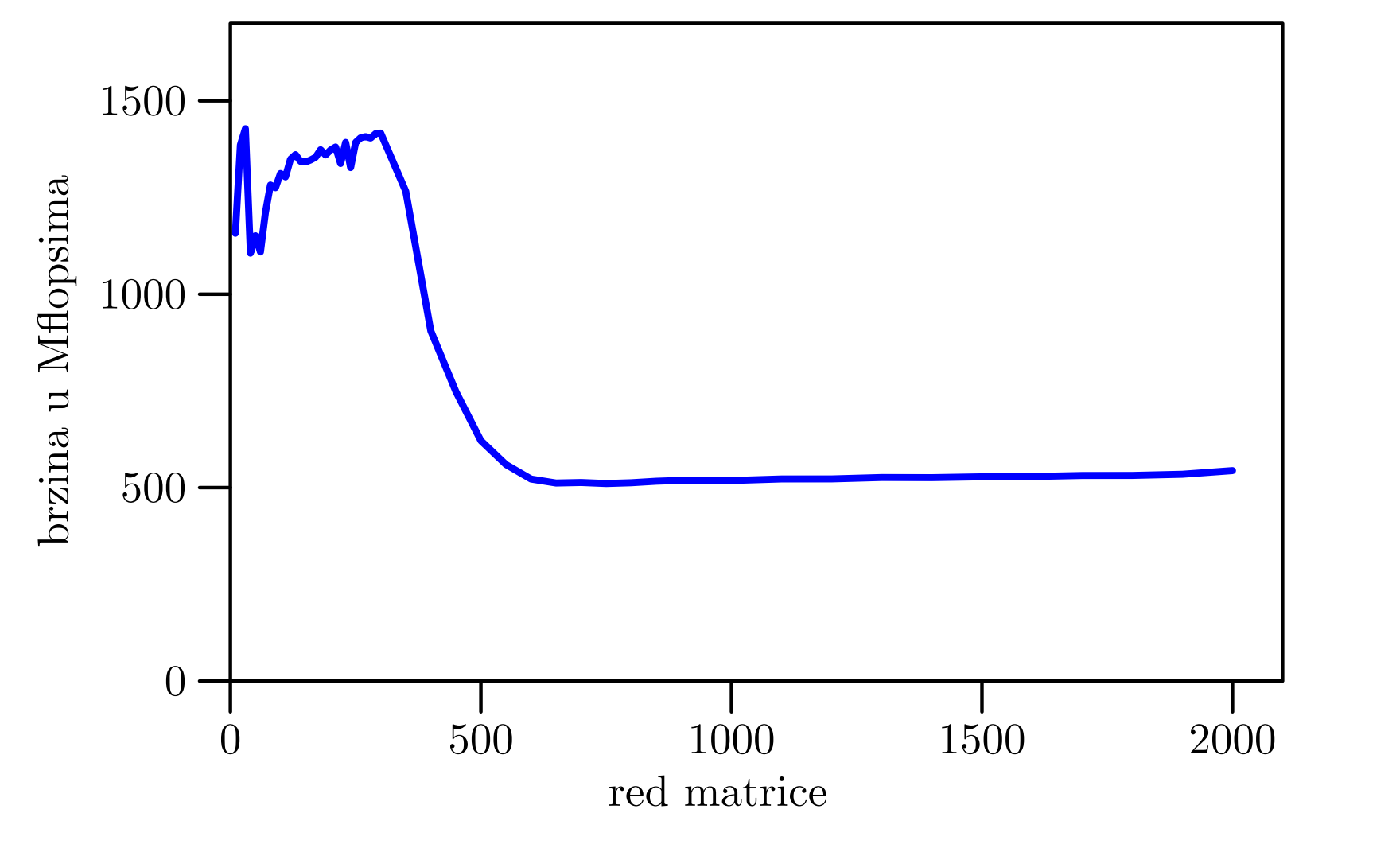

### BabyBlue, CVF, normal

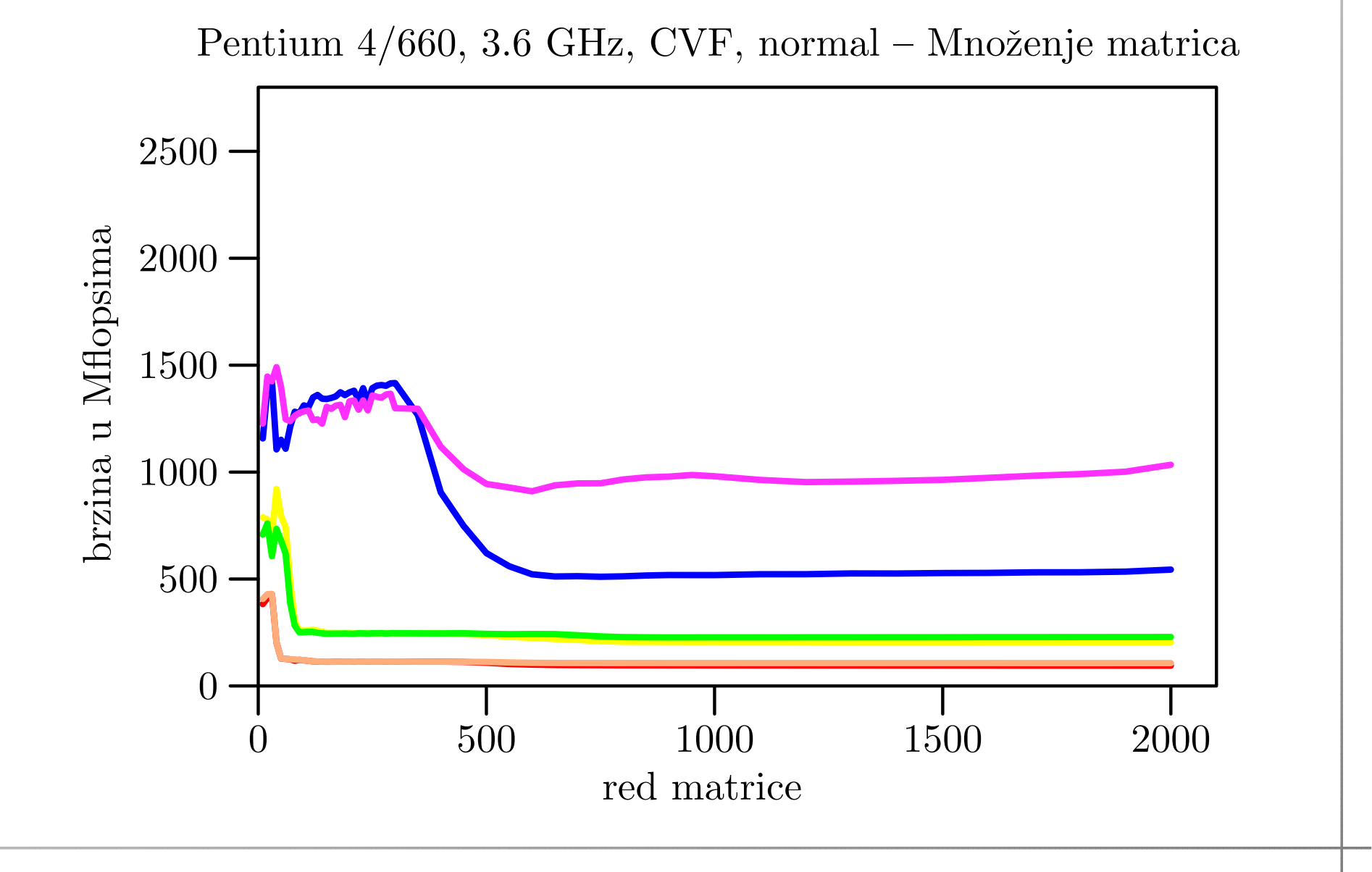

### BabyBlue, CVF, fast

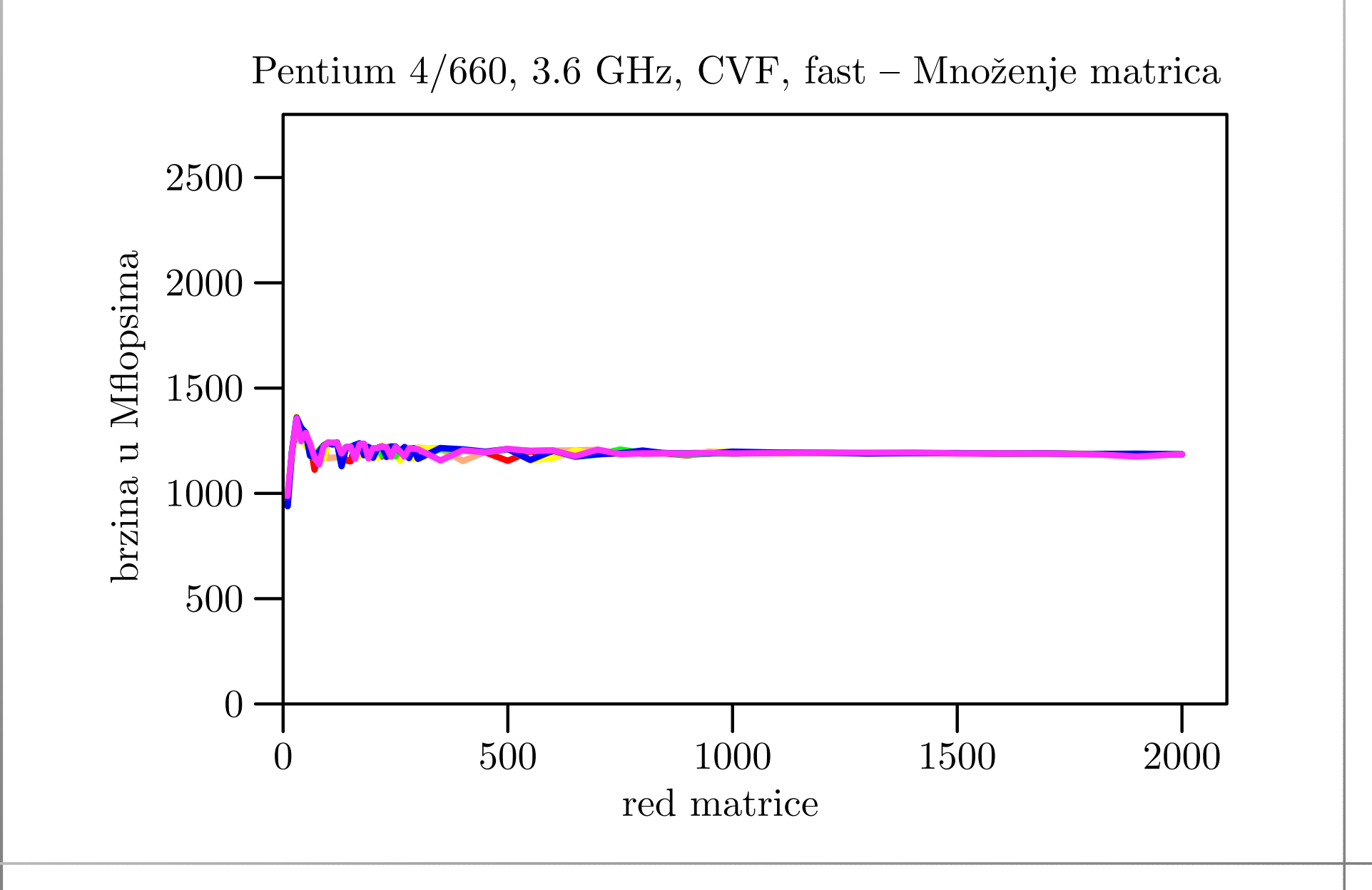

#### BabyBlue, CVF, fast — — najbrži i MKL<br>—

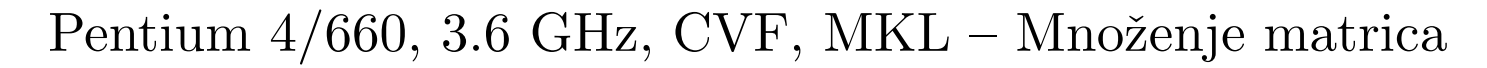

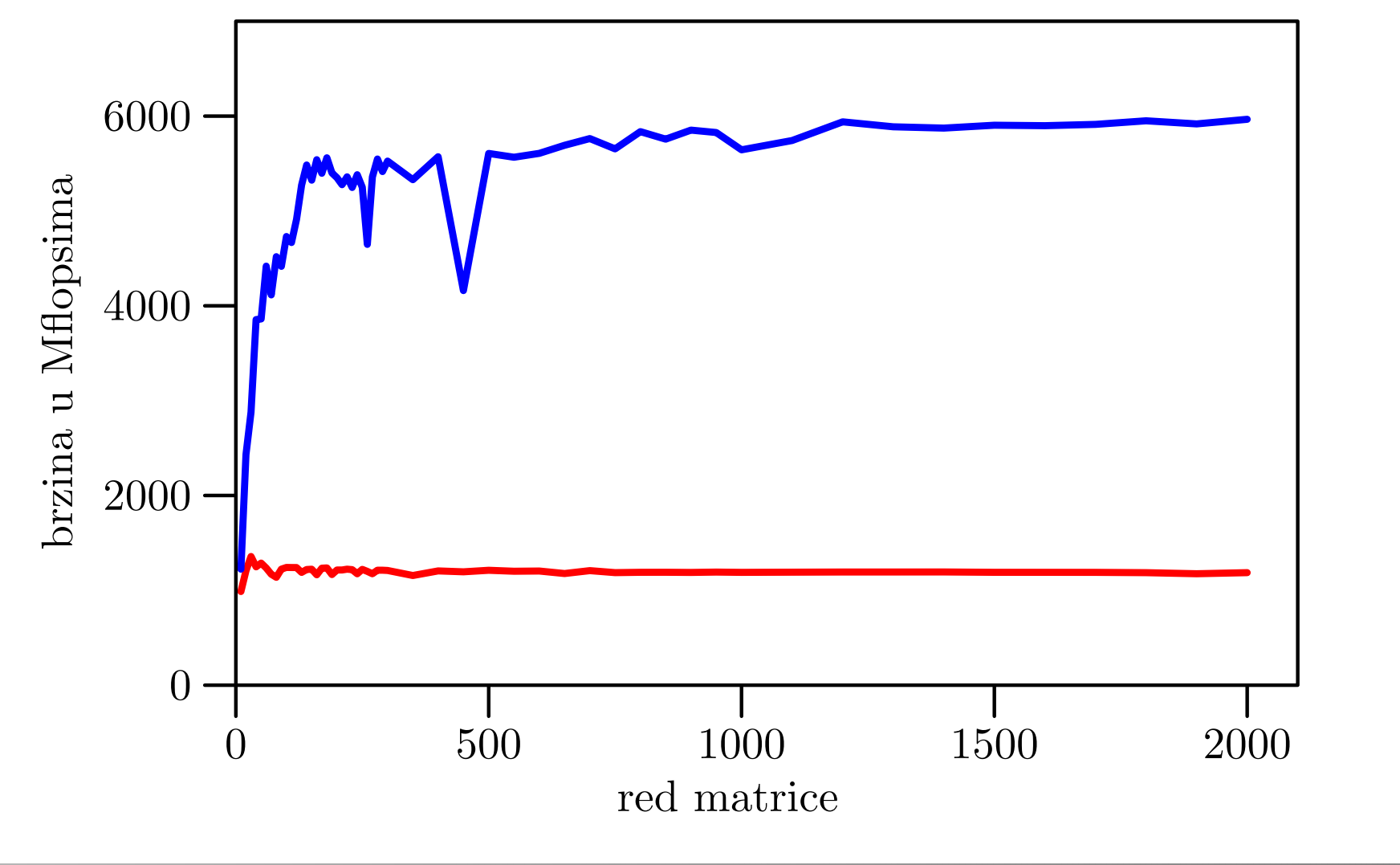

### BabyBlue, IVF, normal

Intel Visual Fortran:

- normalna optimizacija:
	- prvo 6 pojedinačnih slika, leksikografskim redom, po<br>retlieve petljama,

a zatim, zajednički graf za svih 6 petlji.

- fast optimizacija:
	- permutira petlje,

tako da imamo <sup>3</sup> para petlji <sup>s</sup> gotovo istom brzinom.

- **Q** Usporedba:
	- najbrže petlje jki u fast optimizaciji i
	- MKL-ovog algoritma DGEMM.

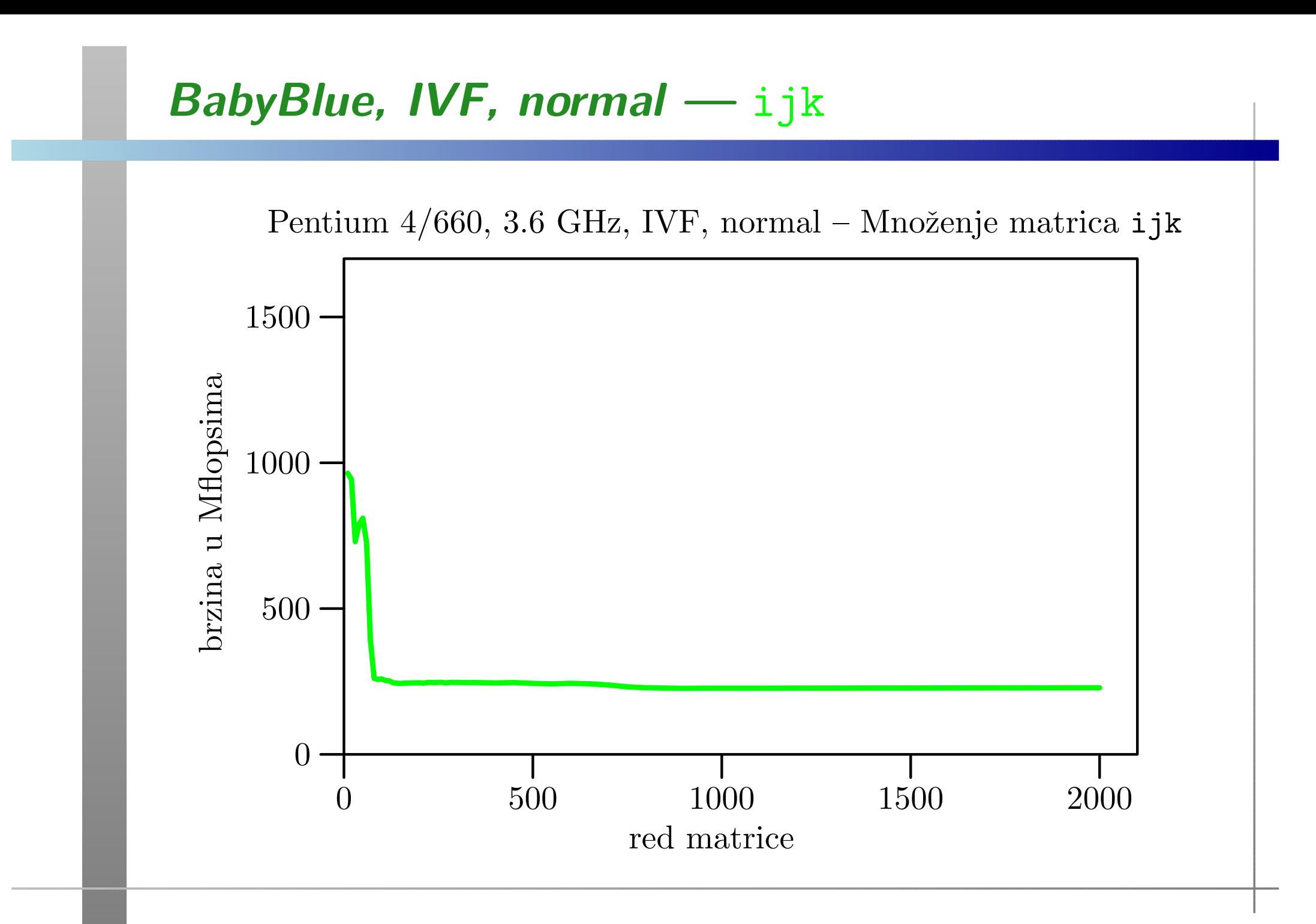

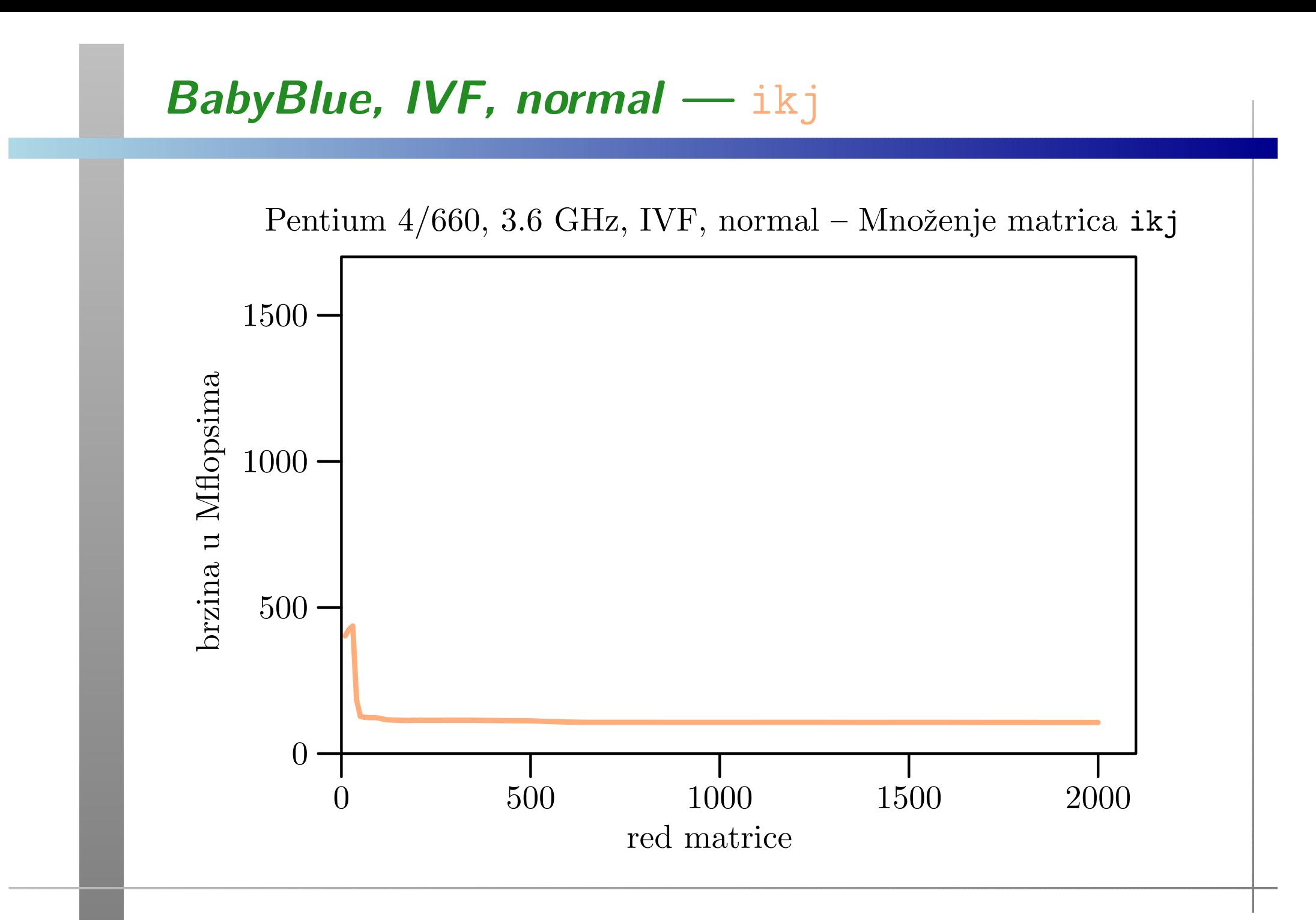

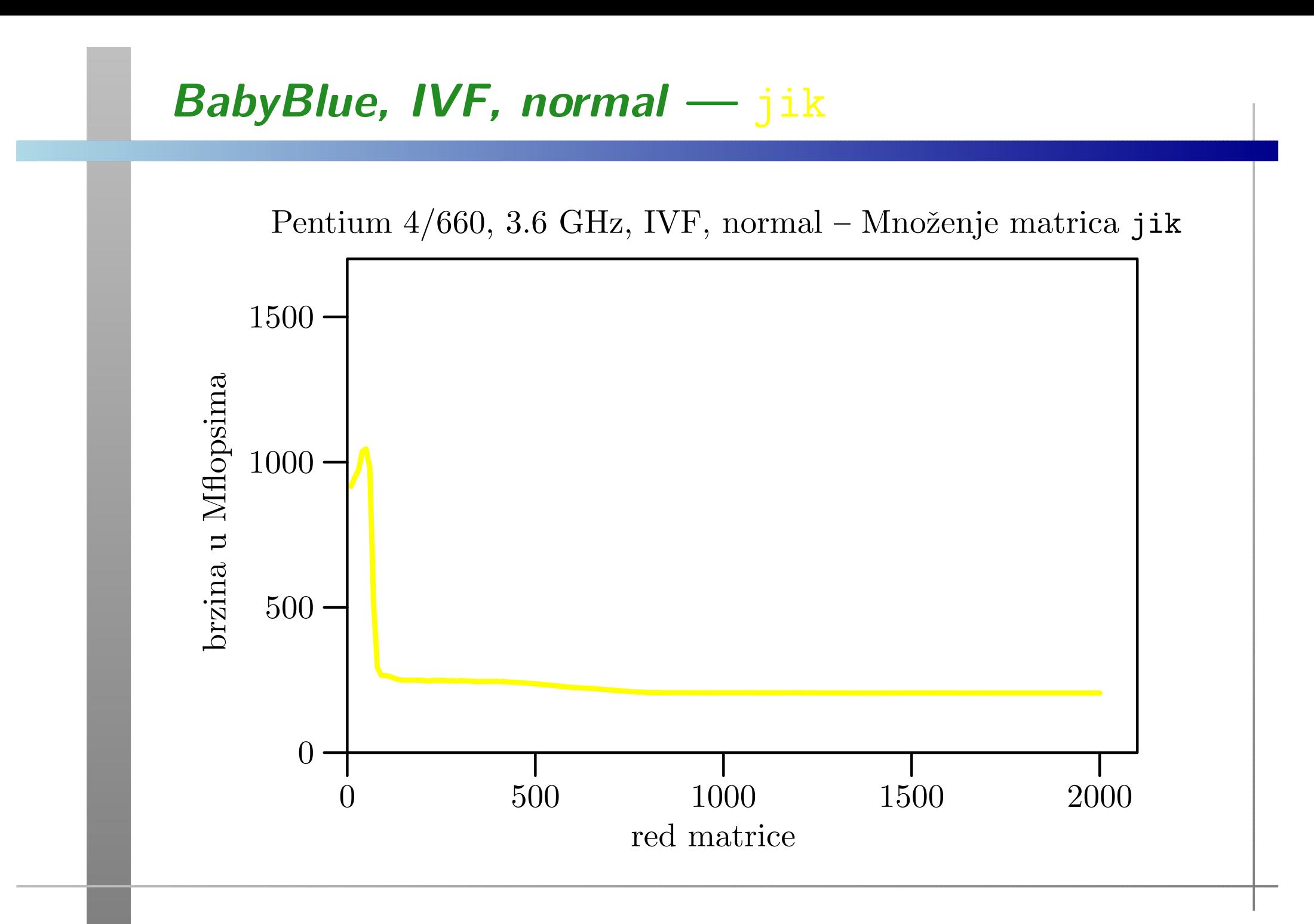

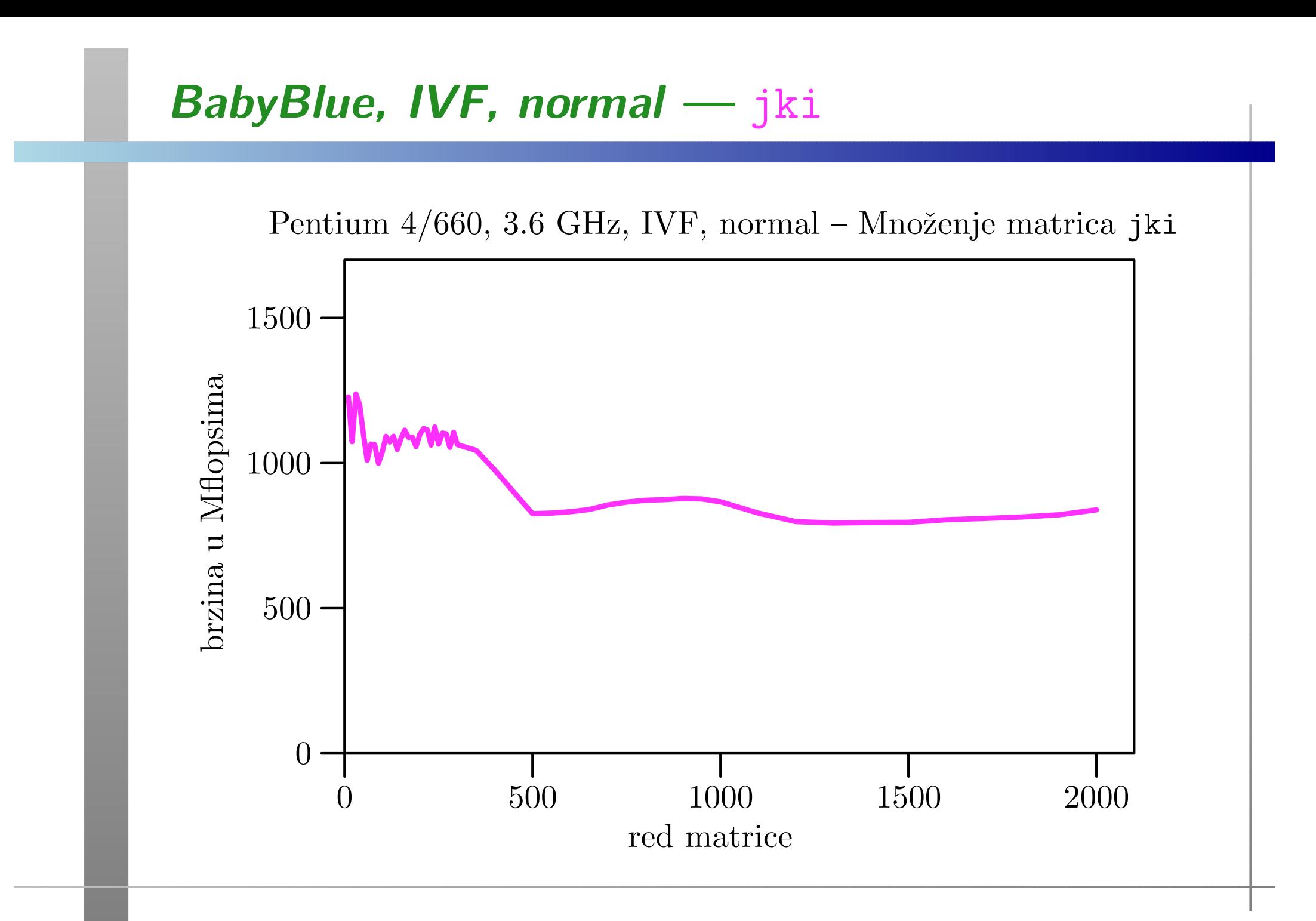

# BabyBlue, IVF, normal — kij

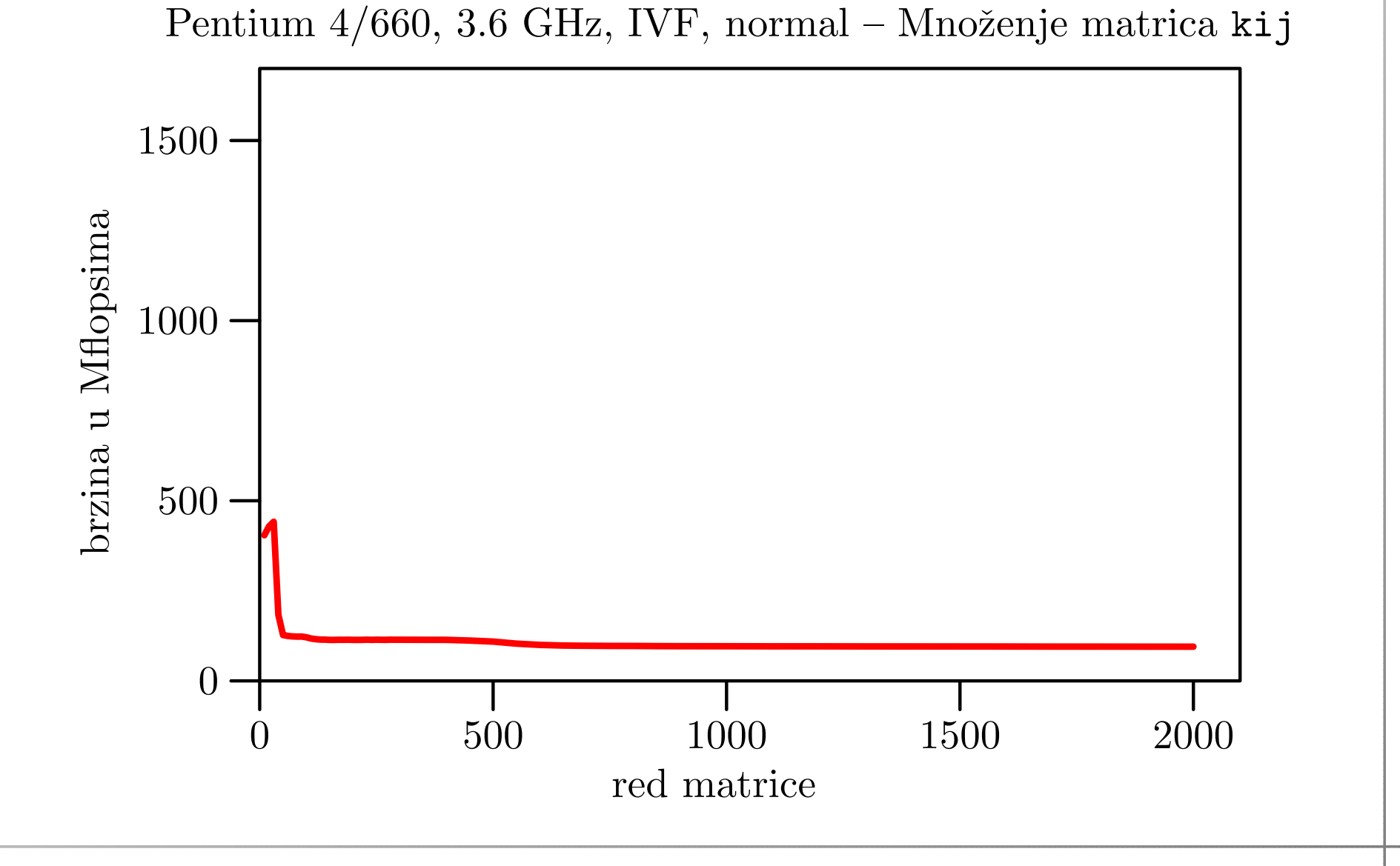

# BabyBlue, IVF, normal — kji

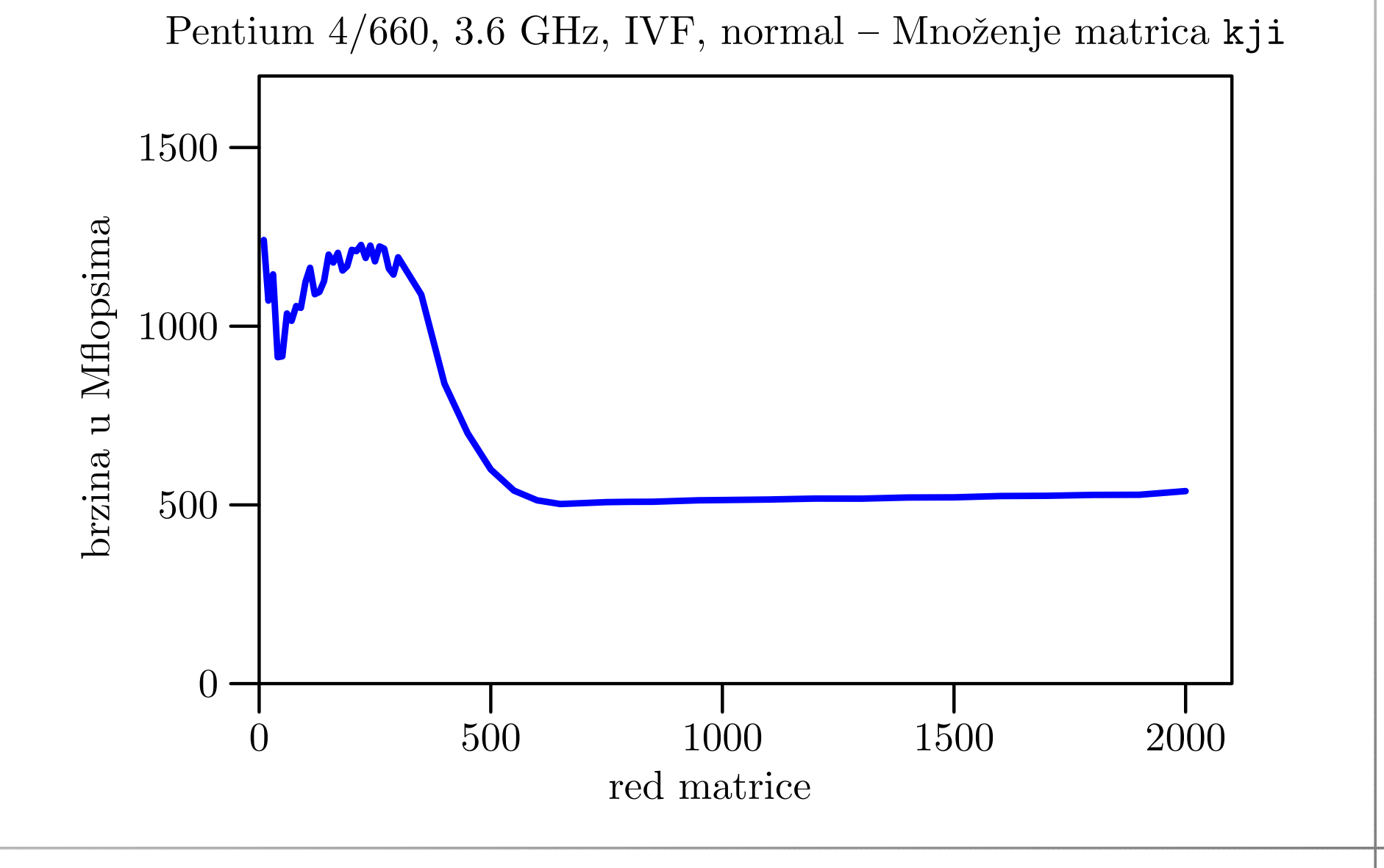

### BabyBlue, IVF, normal

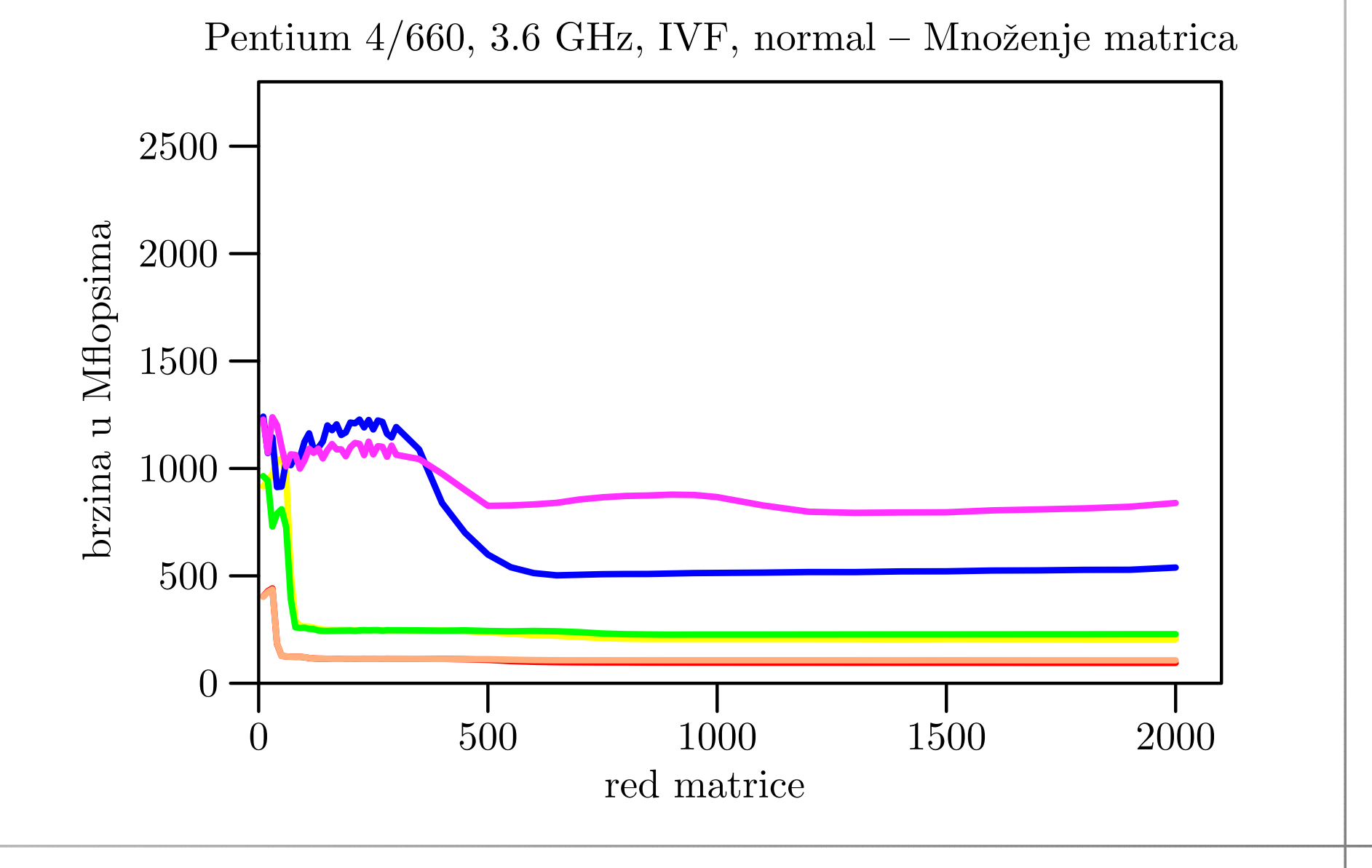

### BabyBlue, IVF, fast

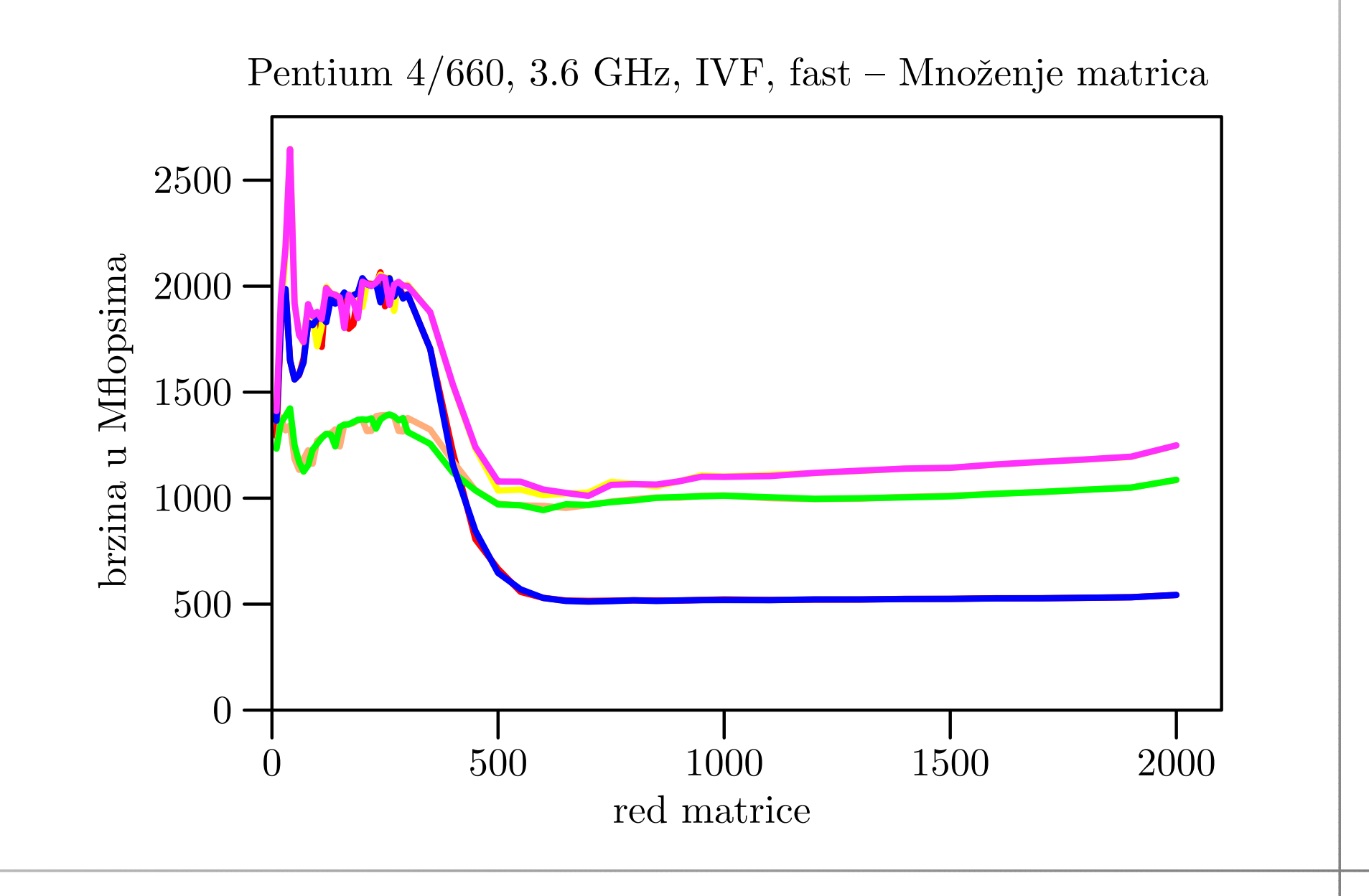

#### BabyBlue, IVF, fast — — najbrži i MKL<br>—

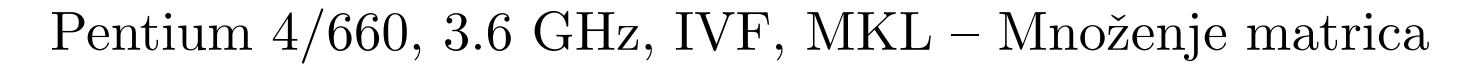

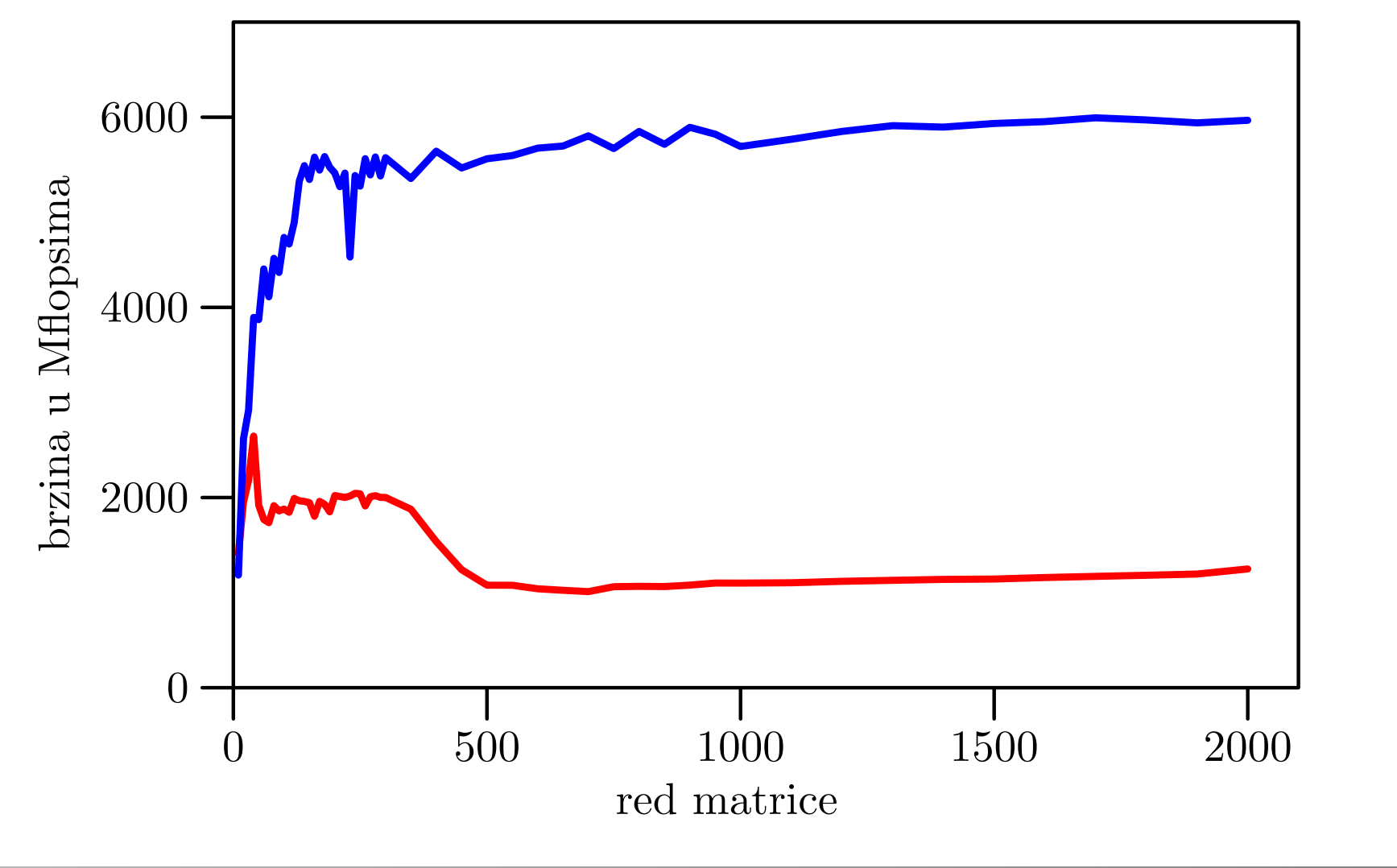

### Tablica brzina za velike  $\it n$

Usporedba brzina (u Mflops) samo na BabyBlue:

- po petljama (uključivo i MKL),
- za normal <sup>i</sup> fast opcije kod oba compilera.

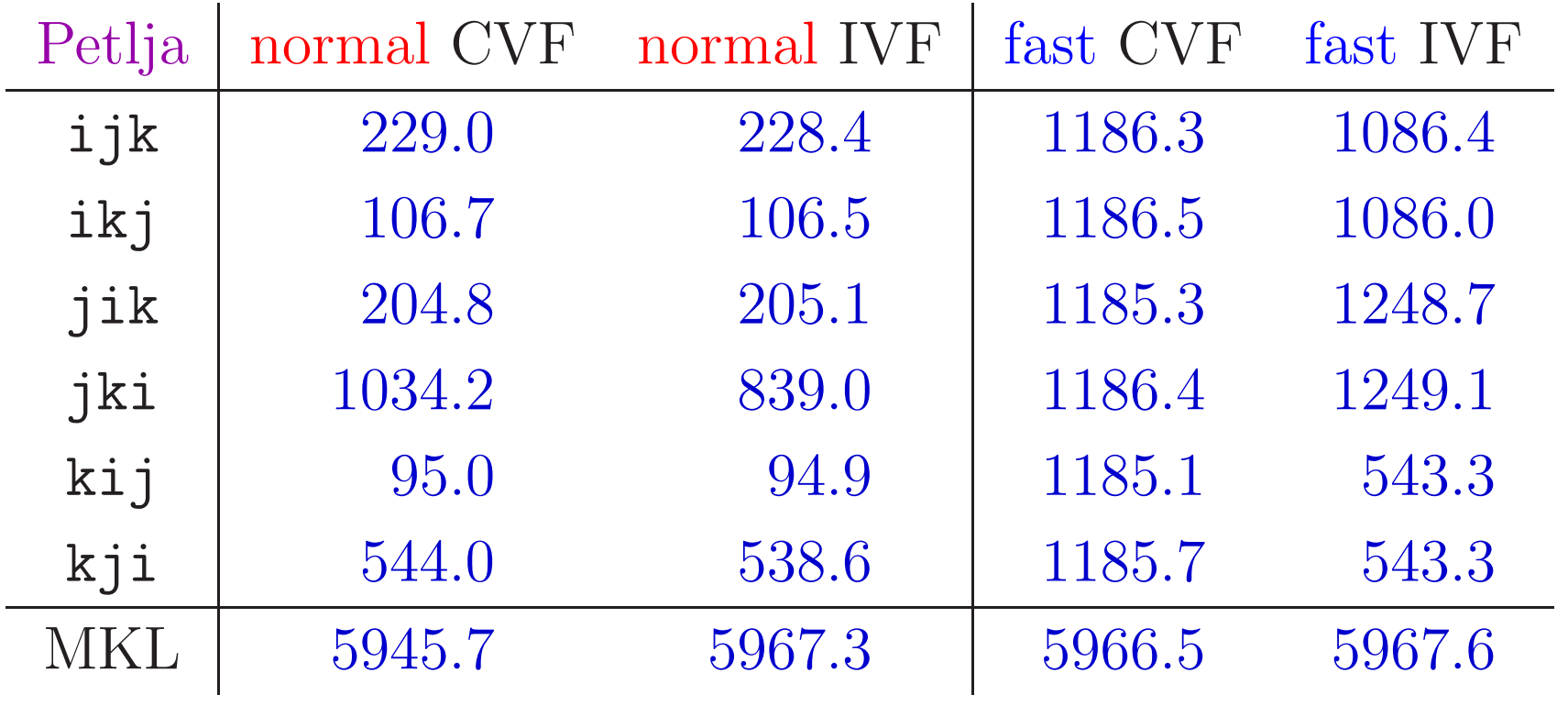

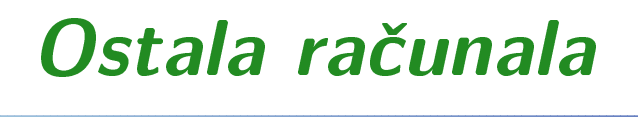

Vrlo slično ponašanje brzina za petlje vidi se i na ostalim računalima.

Grafovi su "skraćeni" tako da sadrže redom:

- usporedbu brzina svih <sup>6</sup> petlji za normal <sup>i</sup> fast opcije compilera (samo CVF),
- usporedbu najbrže fast petlje MKL-a.

### Klamath5, CVF, normal

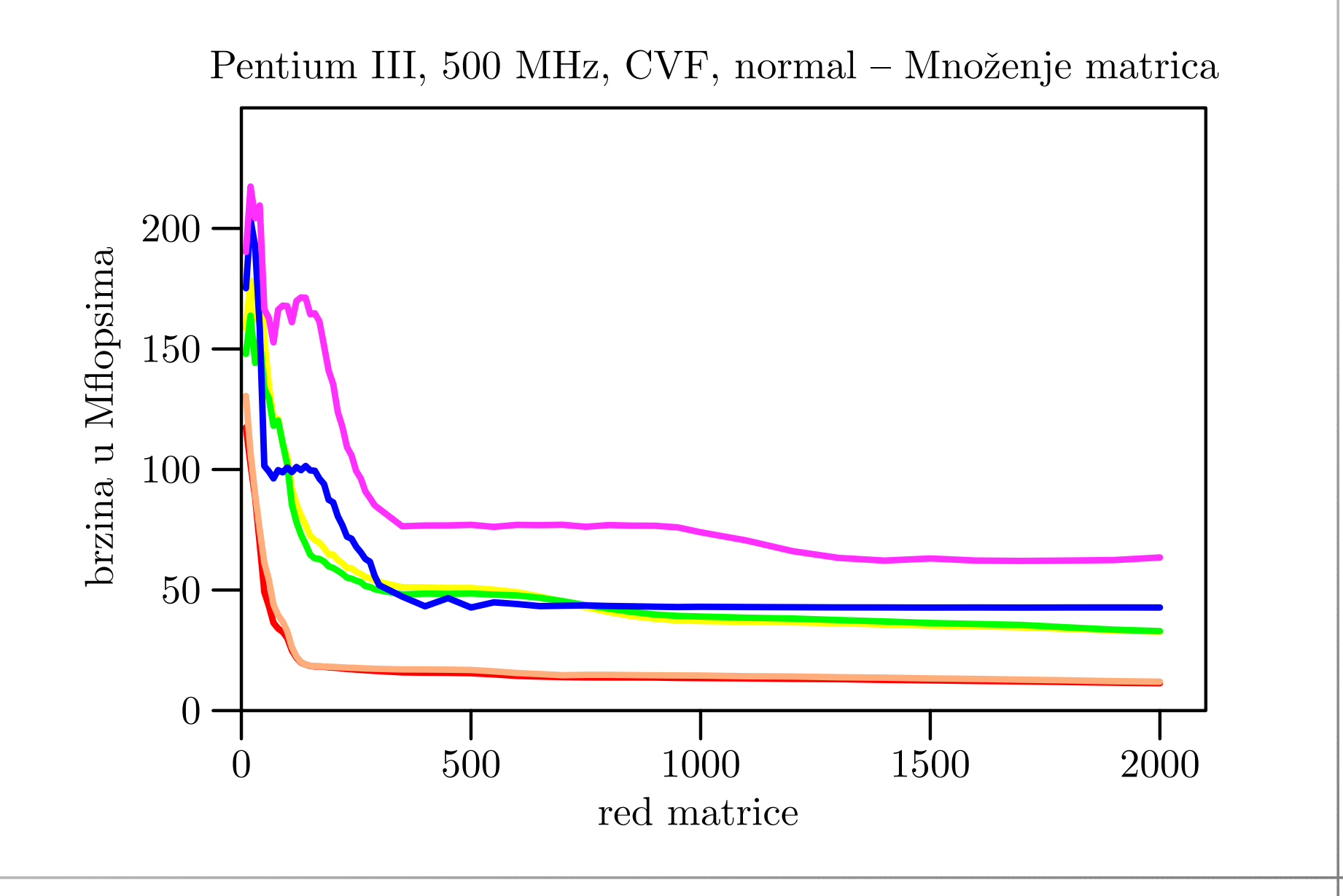

### Klamath5, CVF, fast

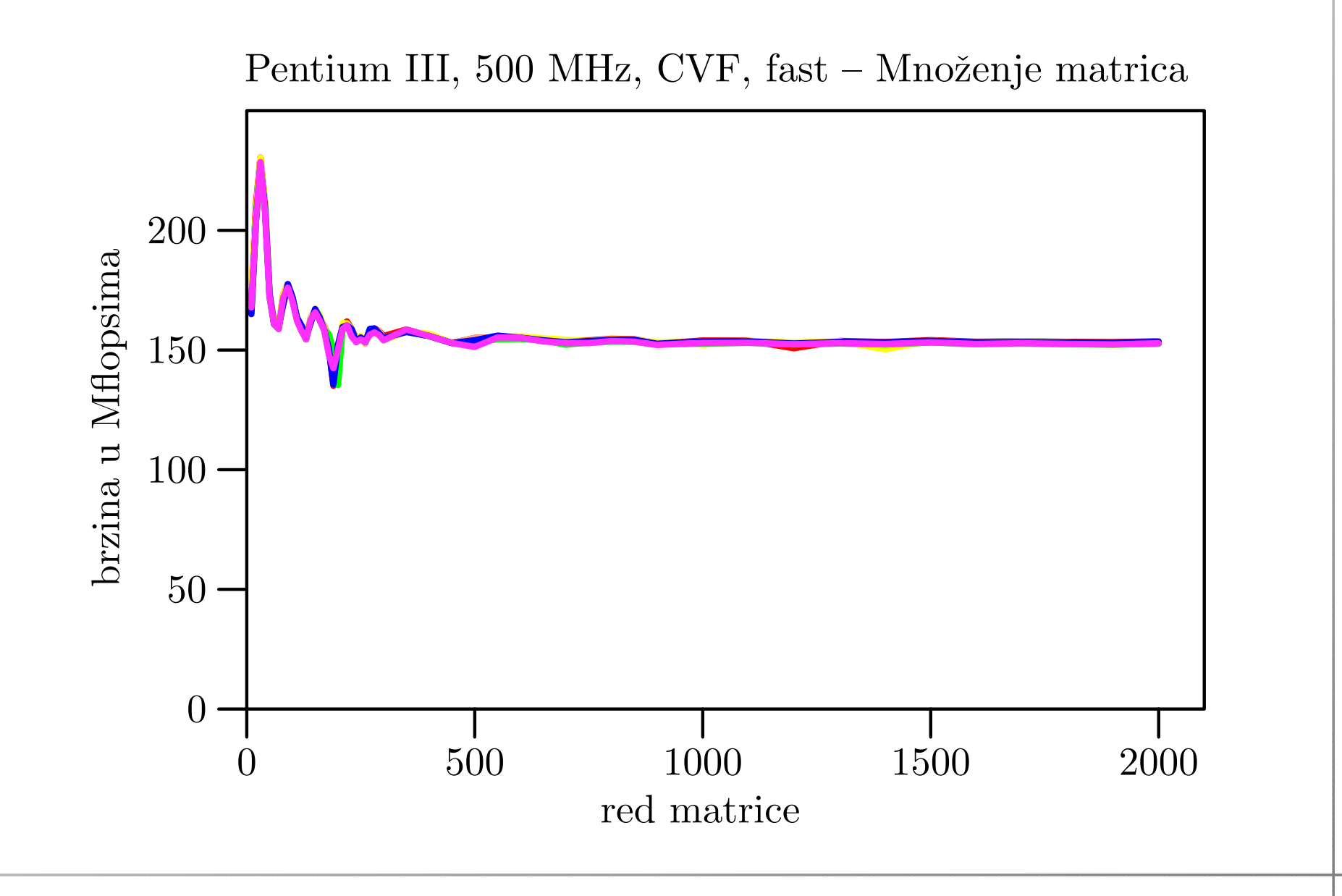

### Veliki, CVF, normal

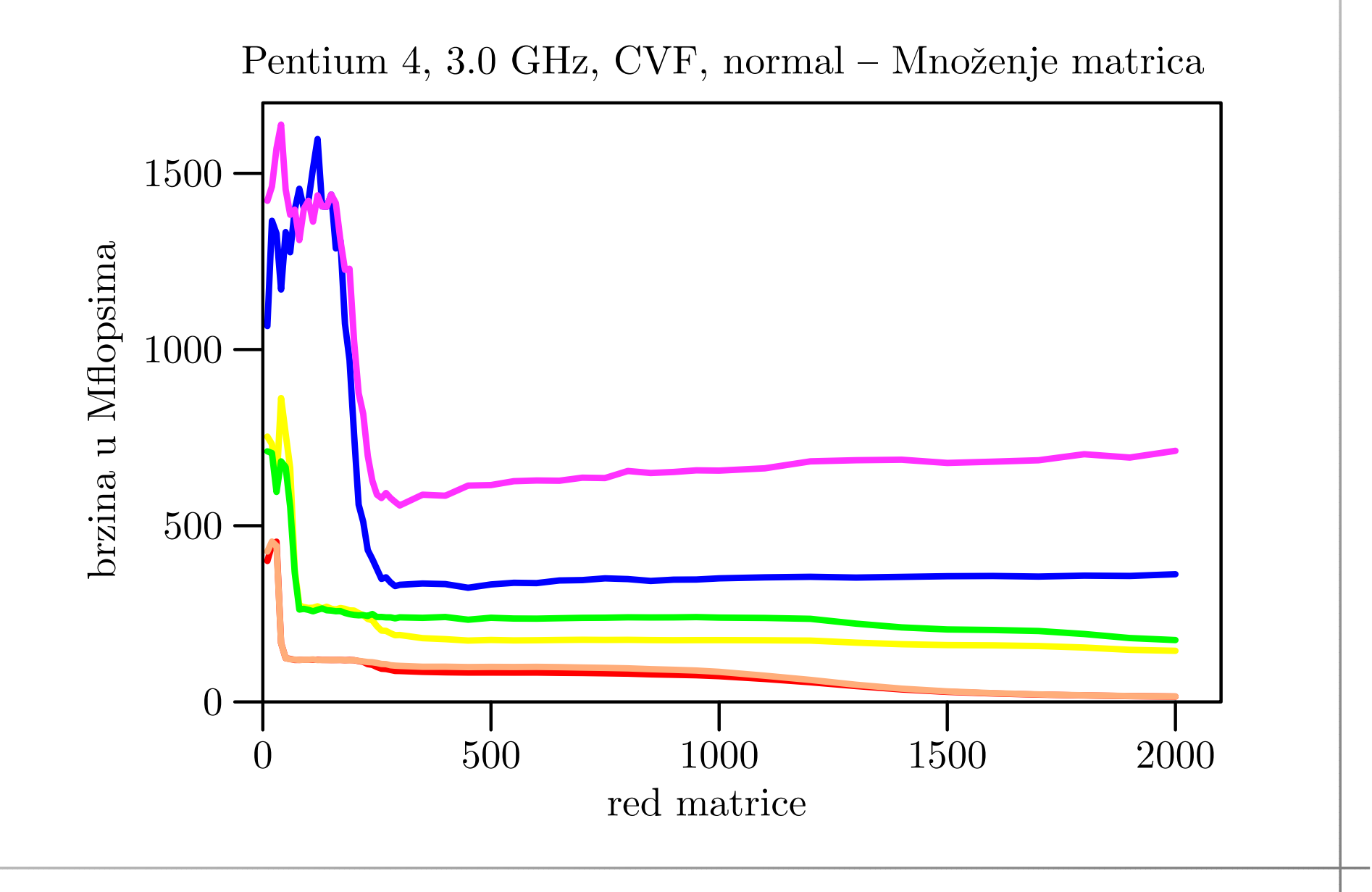

#### Veliki, CVF, fast

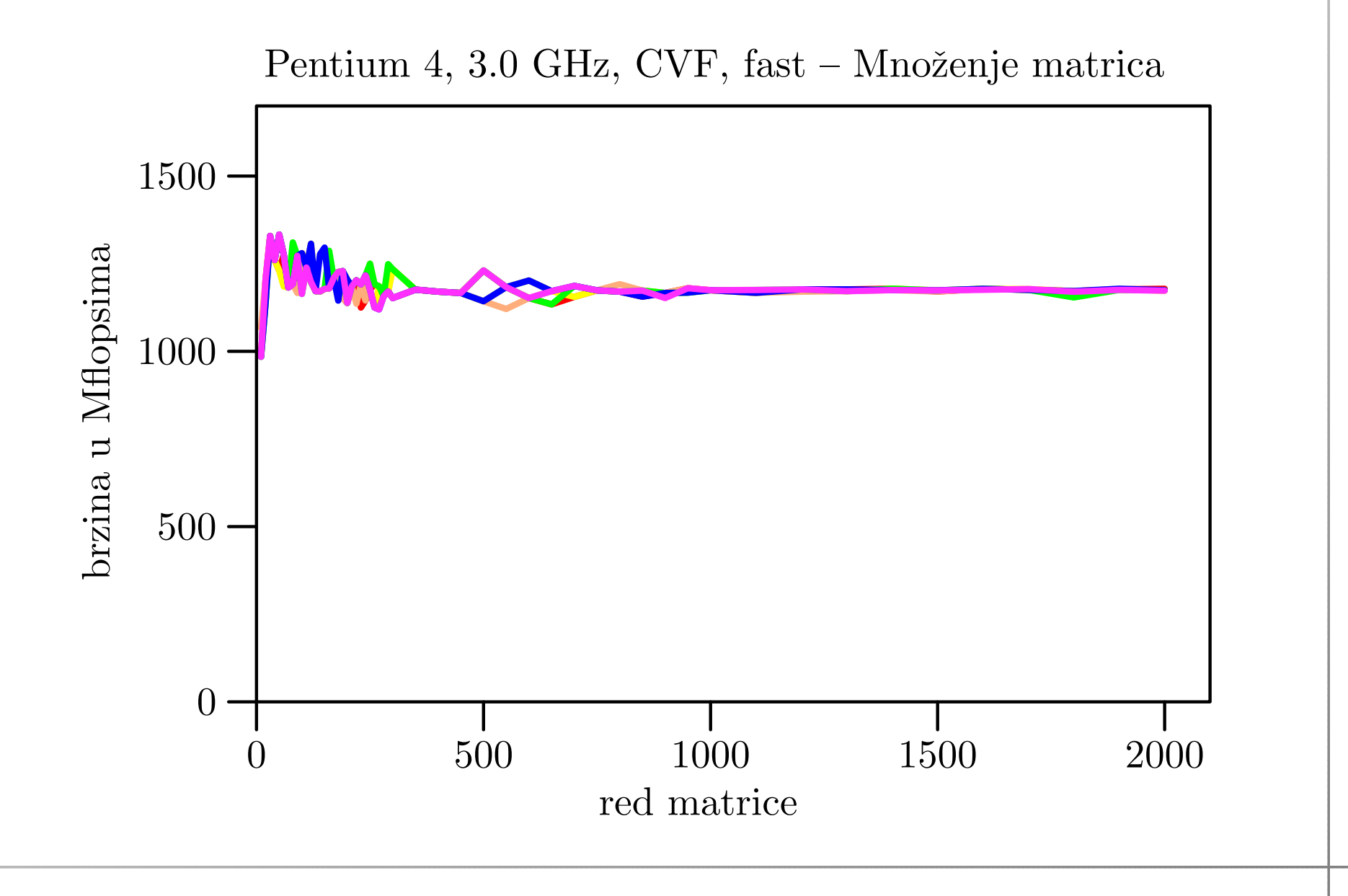

#### Klamath $5,$  CVF, fast  $-$ — najbrži i MKL<br>—

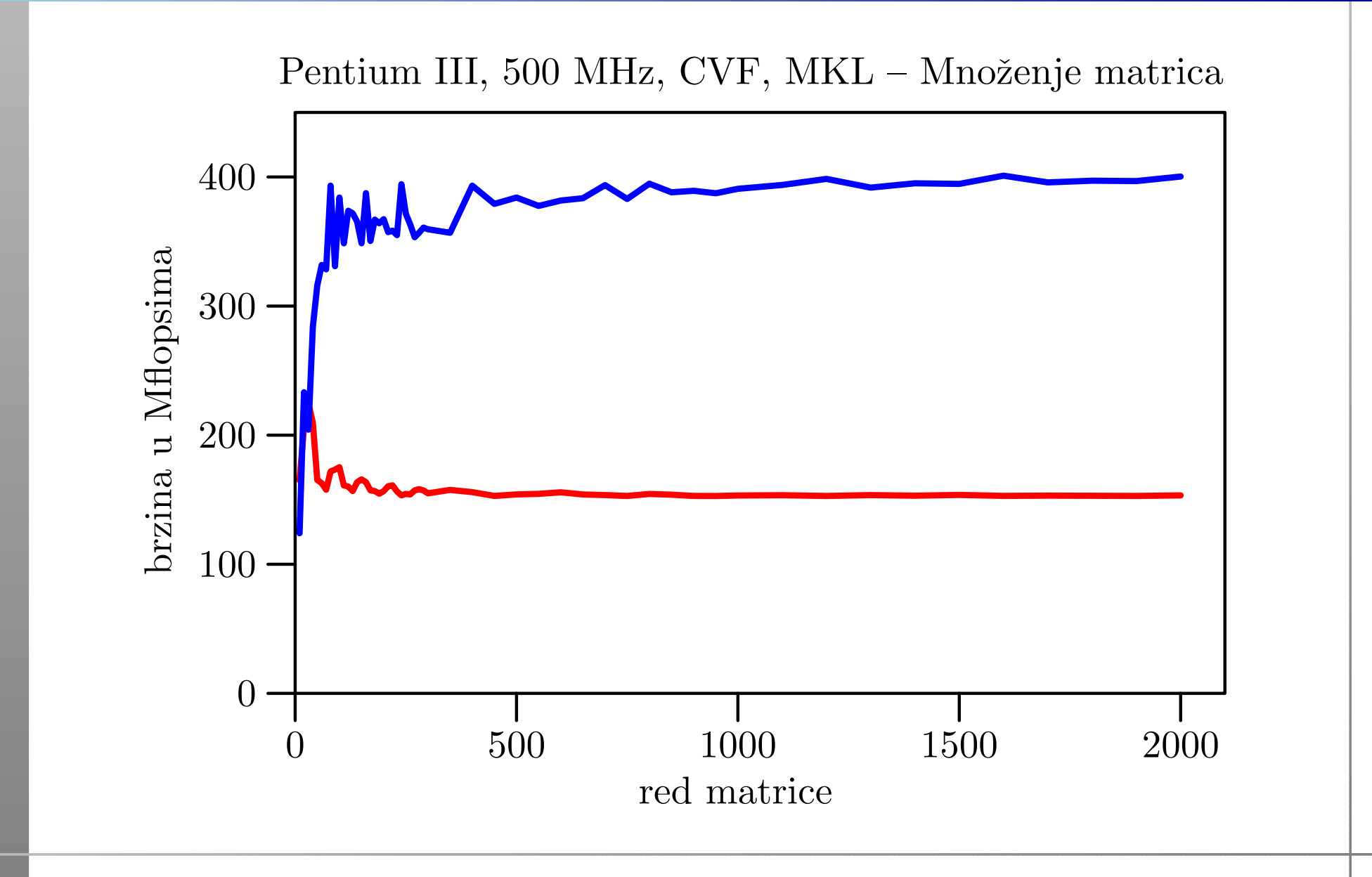

#### Veliki, CVF, fast — — najbrži i MKL<br>—

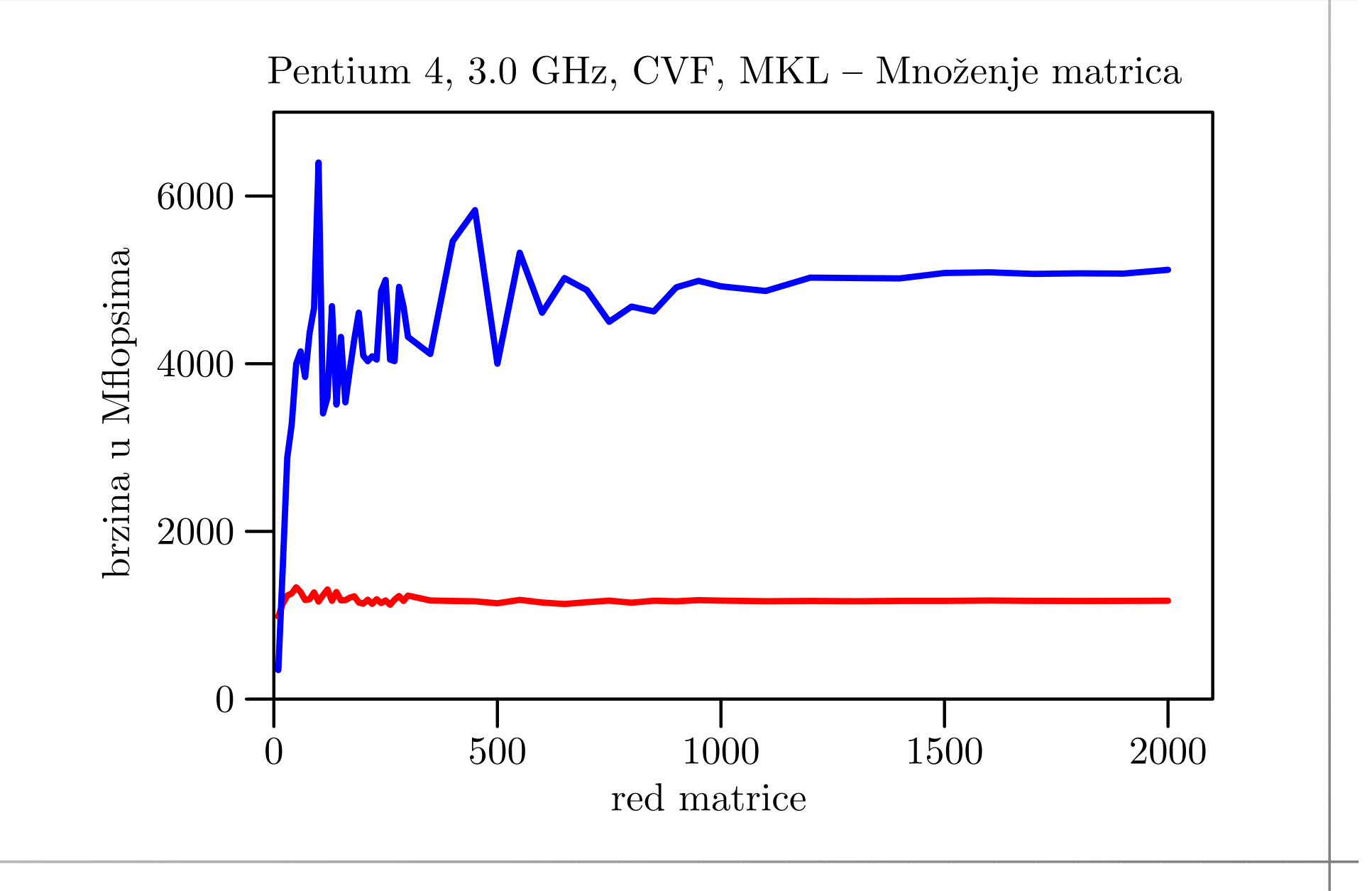

### Komentar rezultata

Kod množenja matrica, za razliku od zbrajanja,

svaki ulazni podatak koristimo puno puta, (preciznije, točno  $n$  puta).

Zato brzina cache memorije može doći do izražaja, pa možemo dobiti

bitno veće brzine nego kod zbrajanja.

Cache memorija je "glavni krivac" za:

- razlike <sup>u</sup> brzinama izmedu raznih varijanti, <sup>i</sup>
- povećanu brzinu za male  $n$ -ove.

Ponavljanje eksperimenta ima ulogu samo za vrlo male redove  $n$ .

### Komentar rezultata (nastavak)

Brže su one varijante koje

učestalije koriste iste podatke, dok su oni još u cacheu.

Dokaz: "Blokovskom" realizacijom algoritma

za velike  $n$  možemo postići gotovo iste brzine kao i za male  $n$  (tj. spriječiti pad brzine).

Ovo, naravno, ide samo onda kad

za velike  $n$  dobijemo pad brzine.

U protivnom, compiler se "već pobrinuo" da optimalno iskoristi cache.

Primjer za IVF da to radi za normal, pa čak i za fast opciju.

## Blokovsko množenje matrica

# Blokovsko množenje matrica — primjer

IVF <sup>s</sup> normal opcijom za jik petlju daje brzine:

- $1050 \text{ MFlops}$  za  $n \leq 50,$
- $205\,\mathrm{MF}$ lops za velike  $n$ .  $\bullet$

IVF <sup>s</sup> normal opcijom za jki petlju daje brzine:

- $1100 \text{ MFlops}$  za  $n \leq 300,$
- $840 \mathrm{\,MFlops}$  za velike  $n$ .  $\bullet$

IVF <sup>s</sup> fast opcijom za jki petlju daje brzine:

- $2000 \mathrm{\,MFlops}$  za  $n \leq 300,$
- $1250 \mathrm{\,MFlops\;}$  za velike  $n.$

# BabyBlue, IVF, normal — jik <mark>obični i blok (50)</mark>

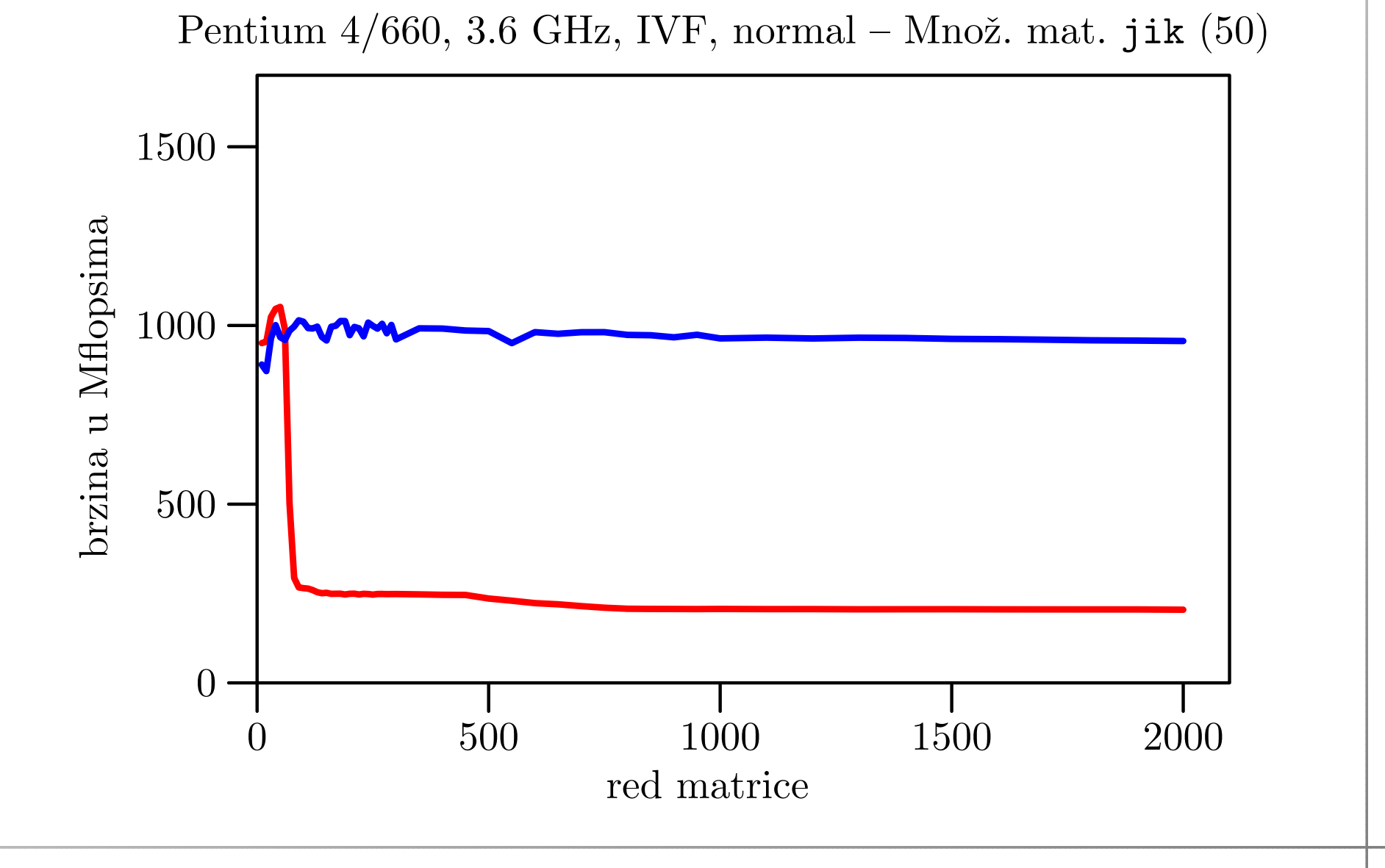

# BabyBlue, IVF, normal — jki <mark>obični i blok (300)</mark>

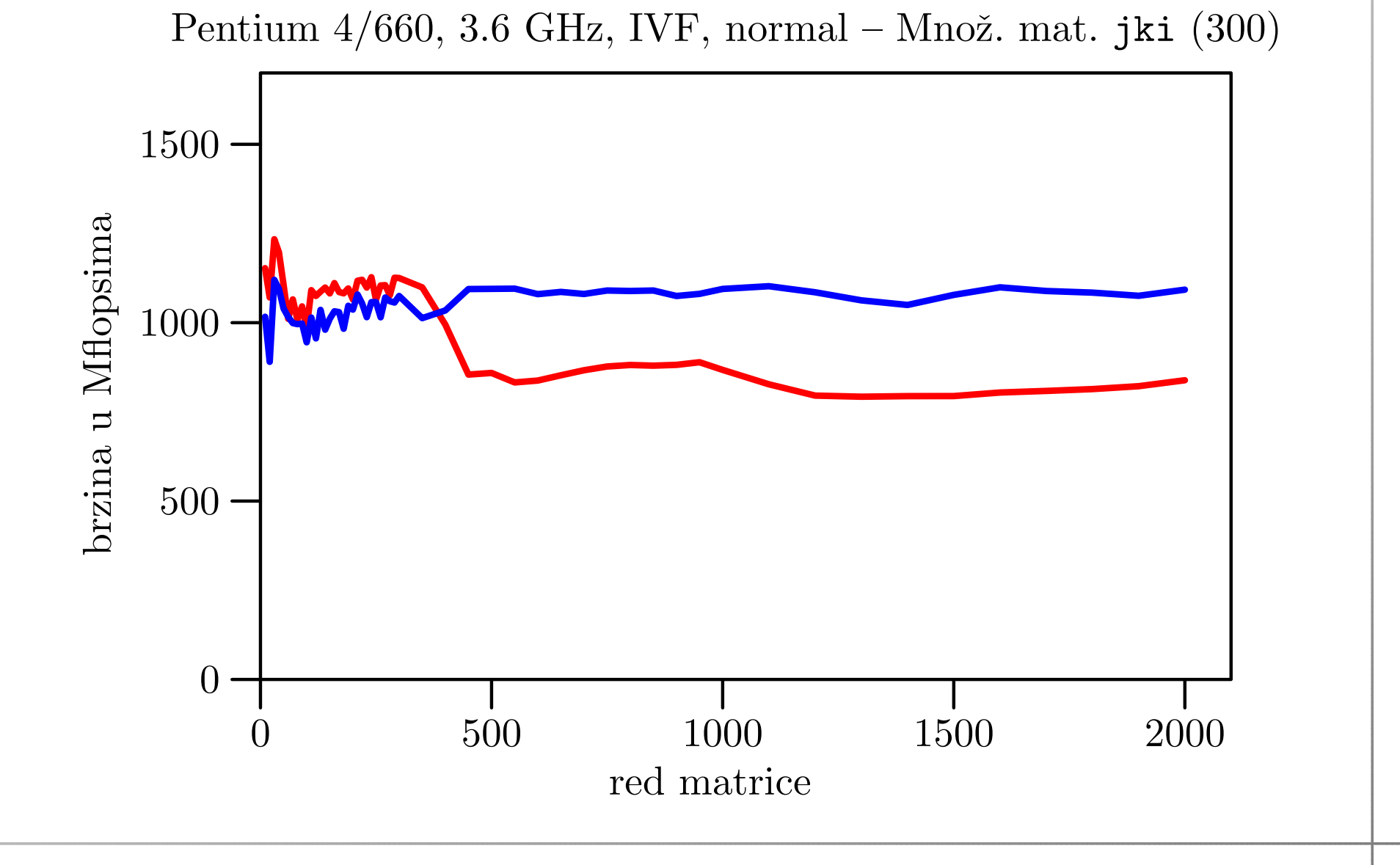

#### BabyBlue, IVF, fast — — jki **obični i blok (300)**<br>—

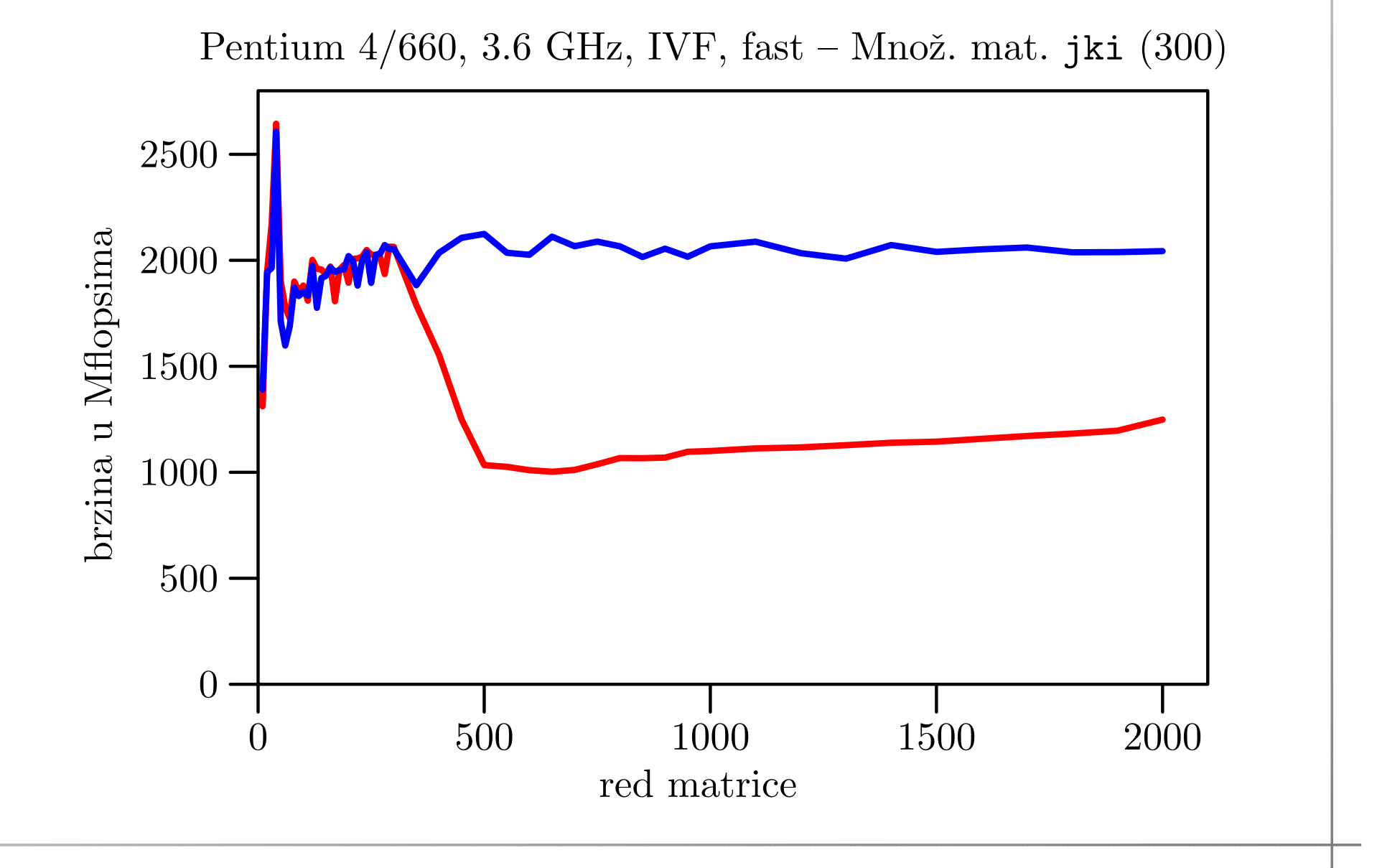